GOOGLE'S MOTION TO STRIKE PORTIONS OF THE MITCHELL PATENT REPORT

## CIV. NO. CV 10-03561-WHA

## Exhibit C

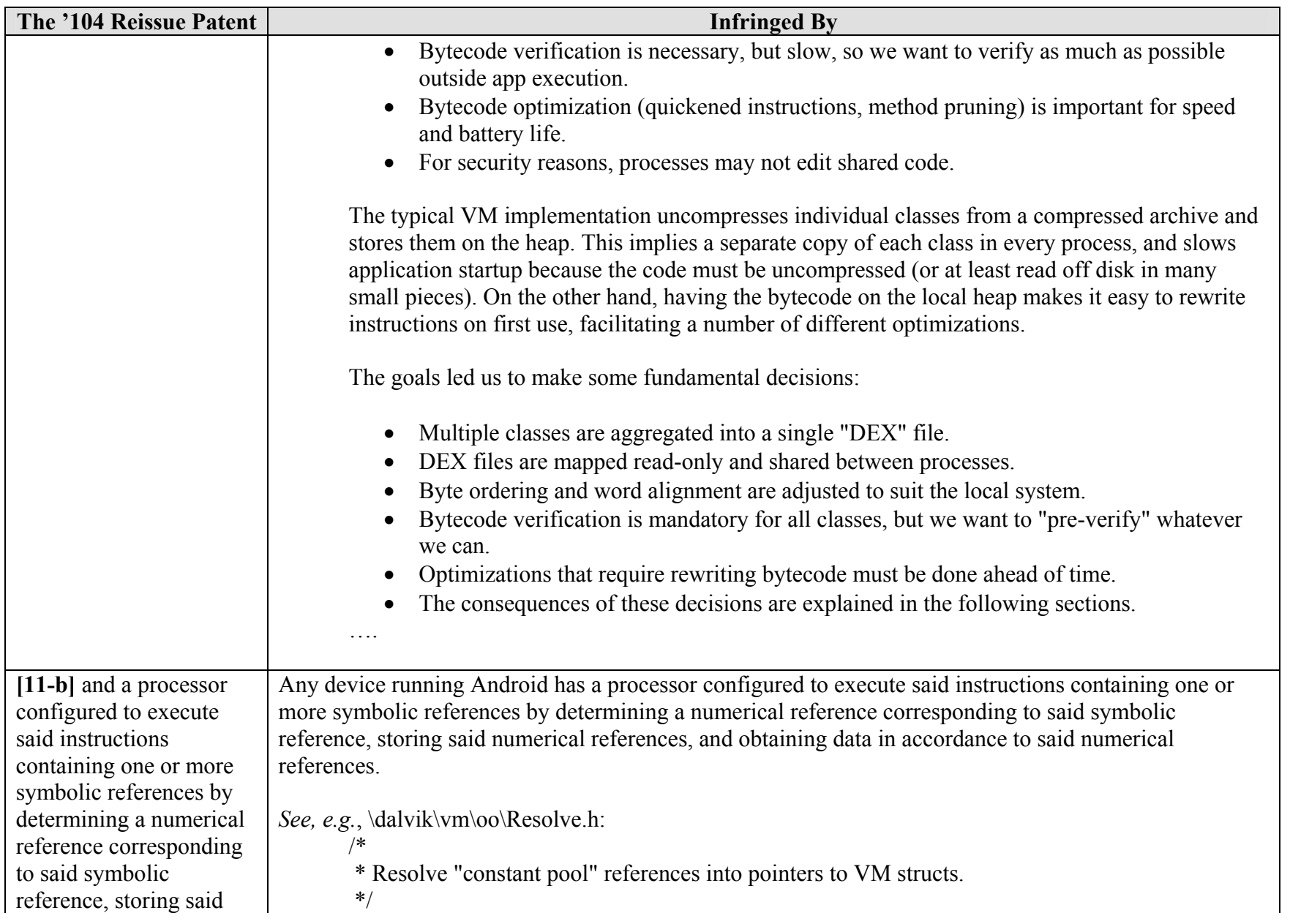

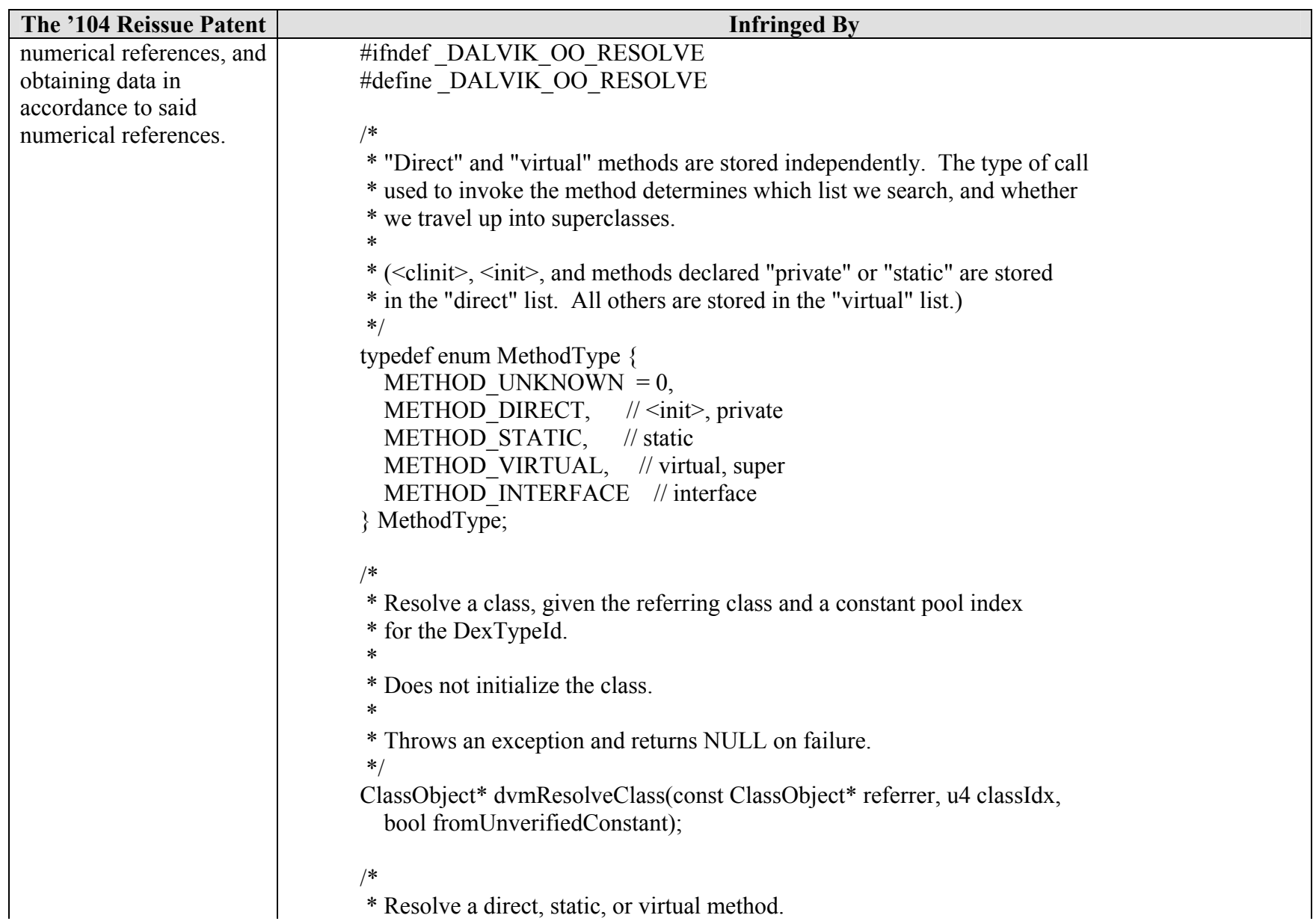

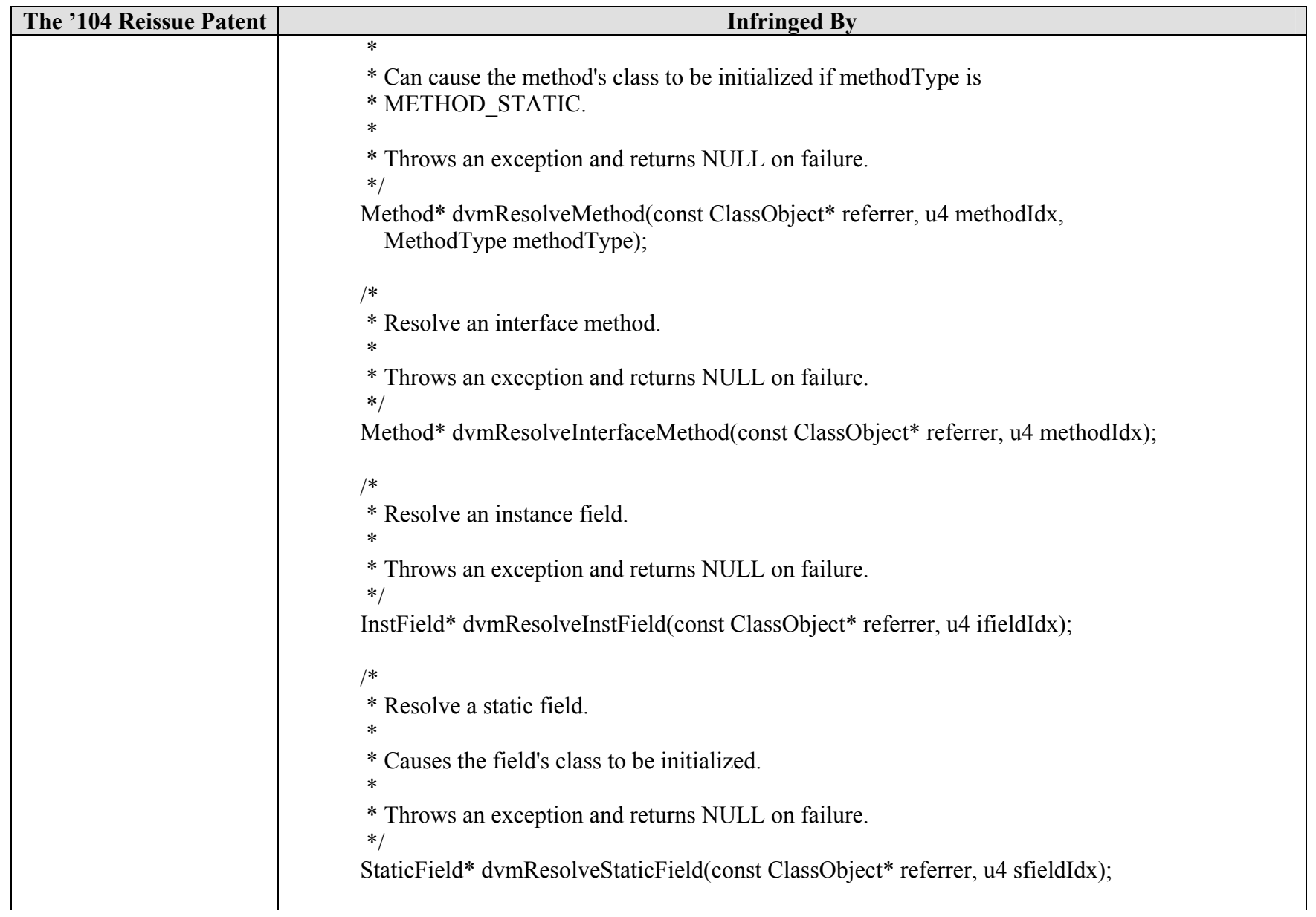

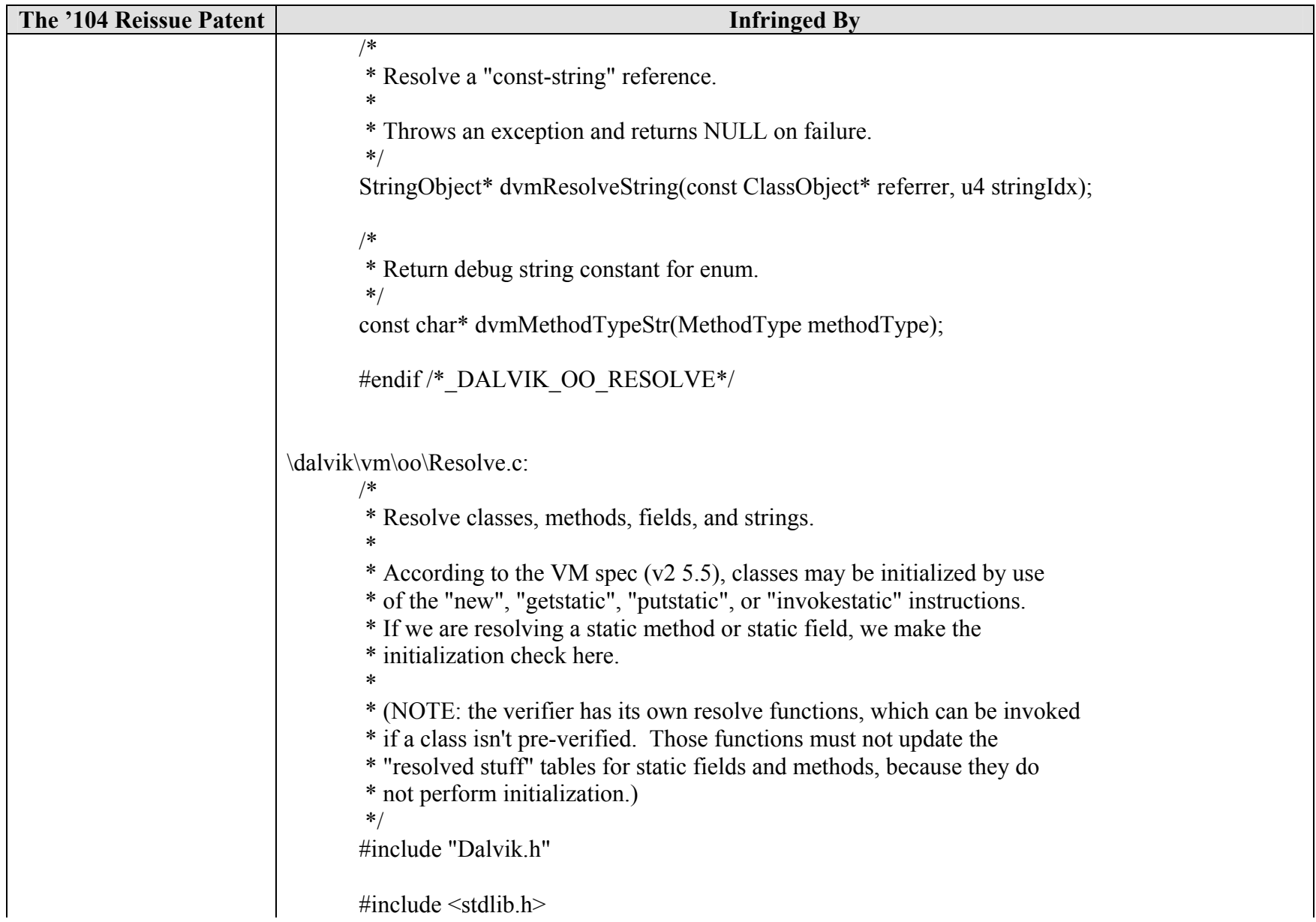

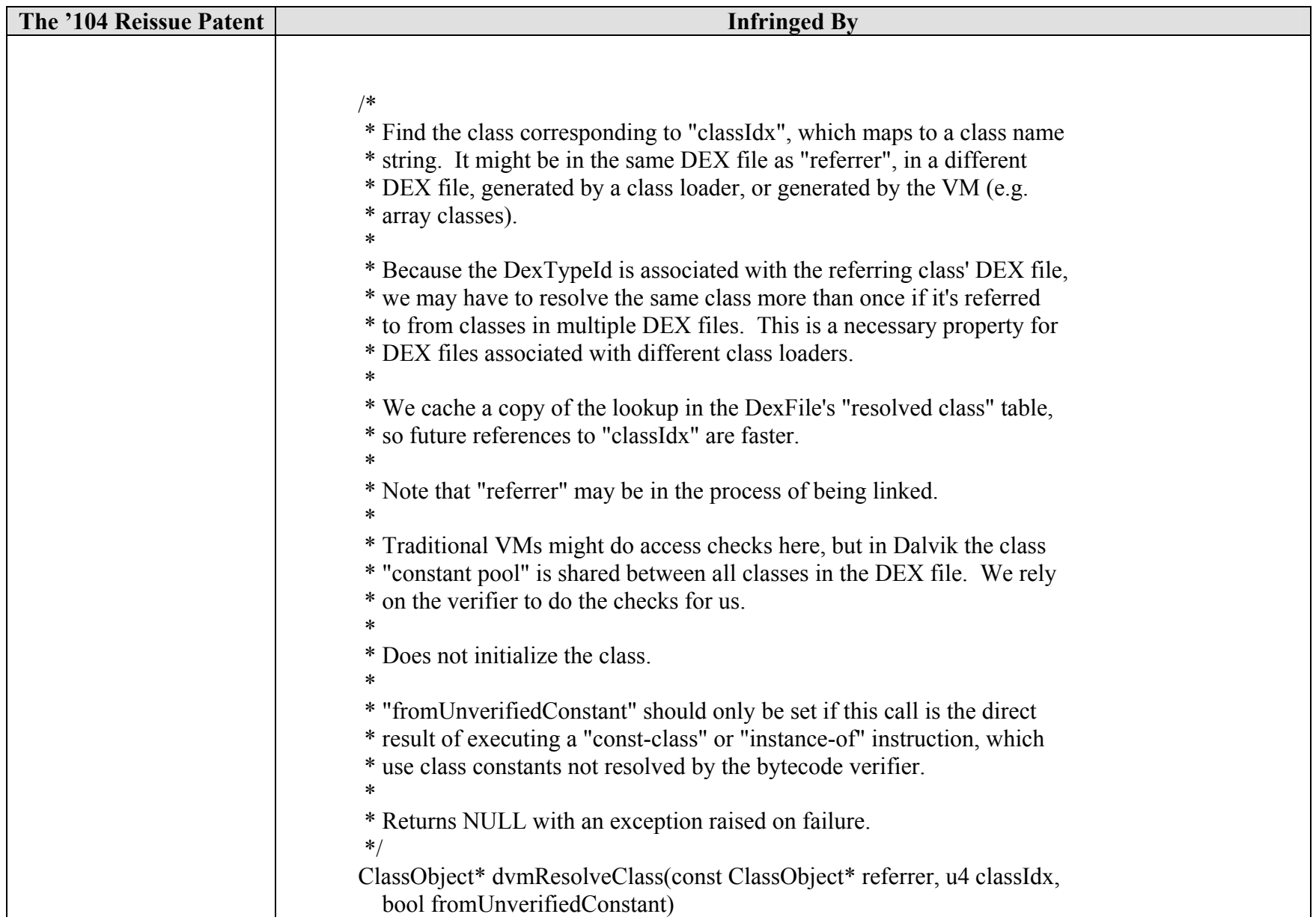

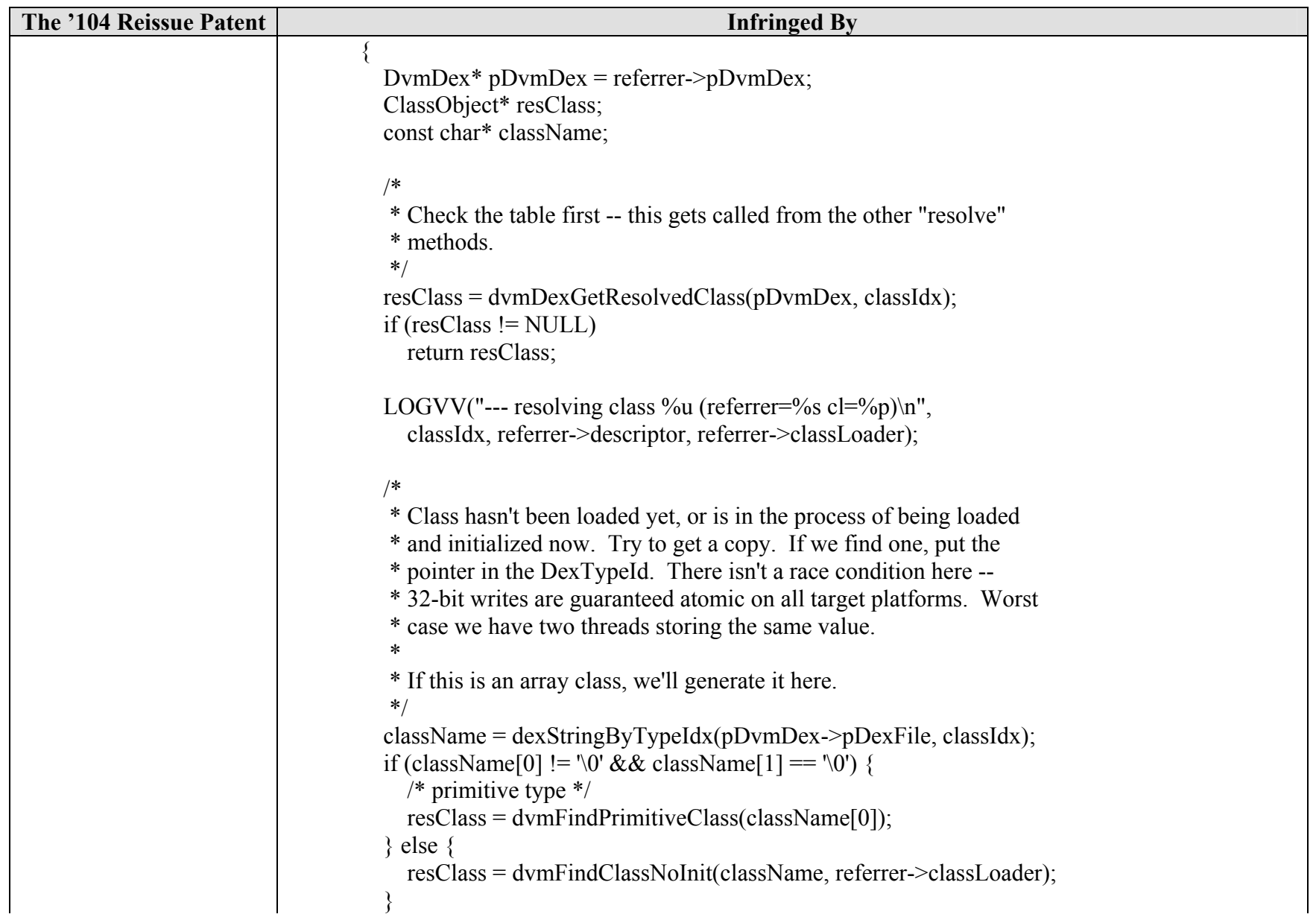

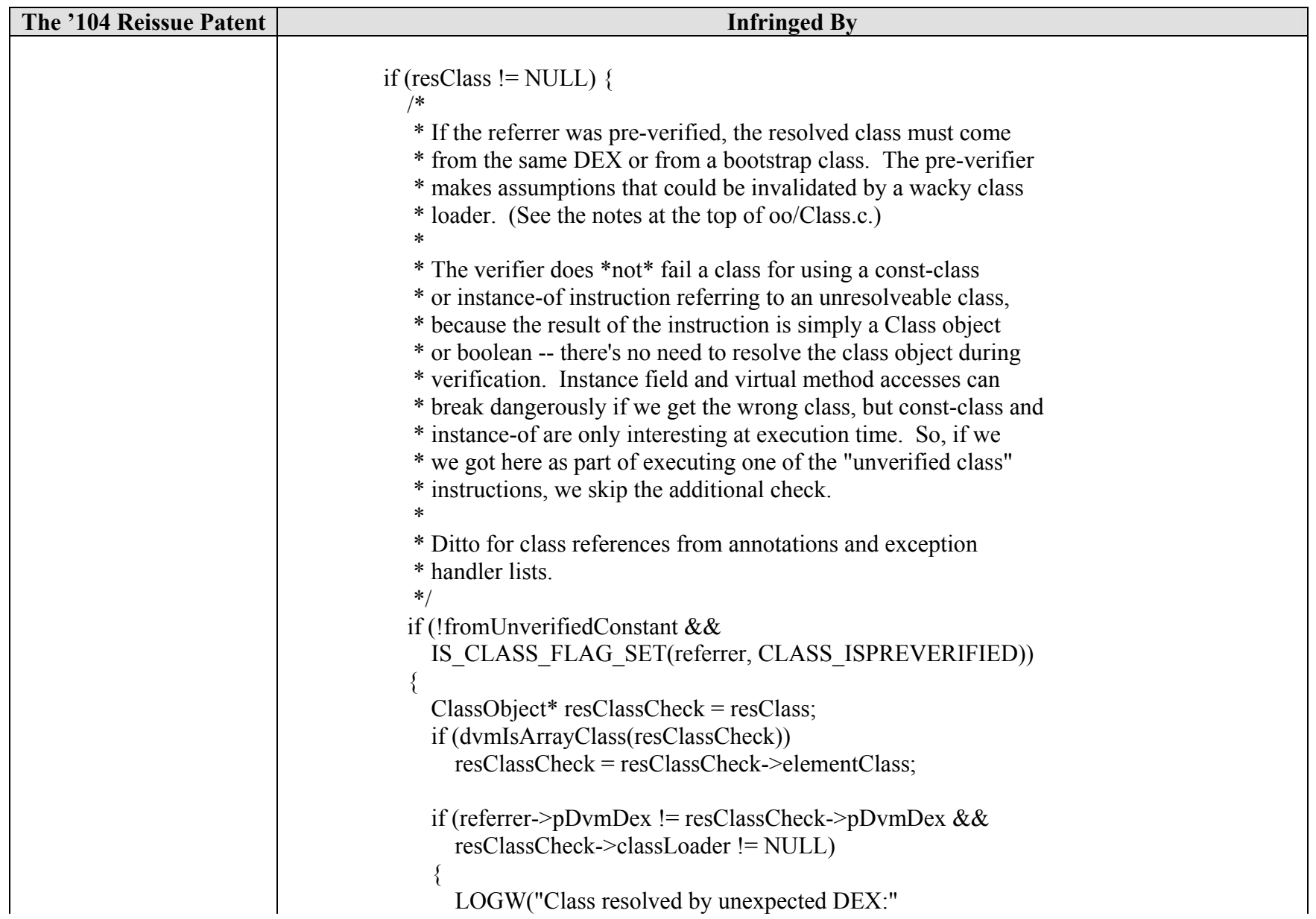

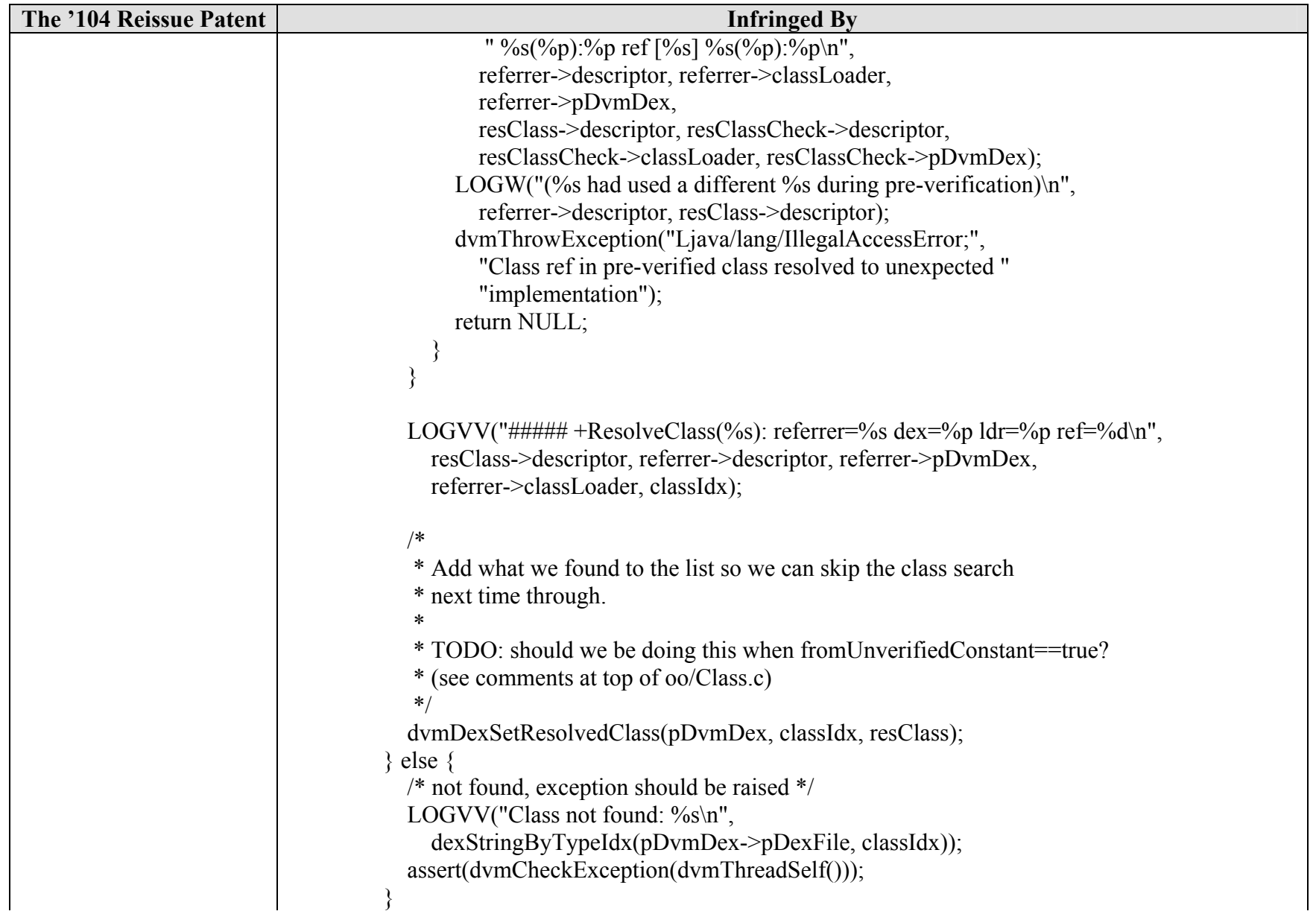

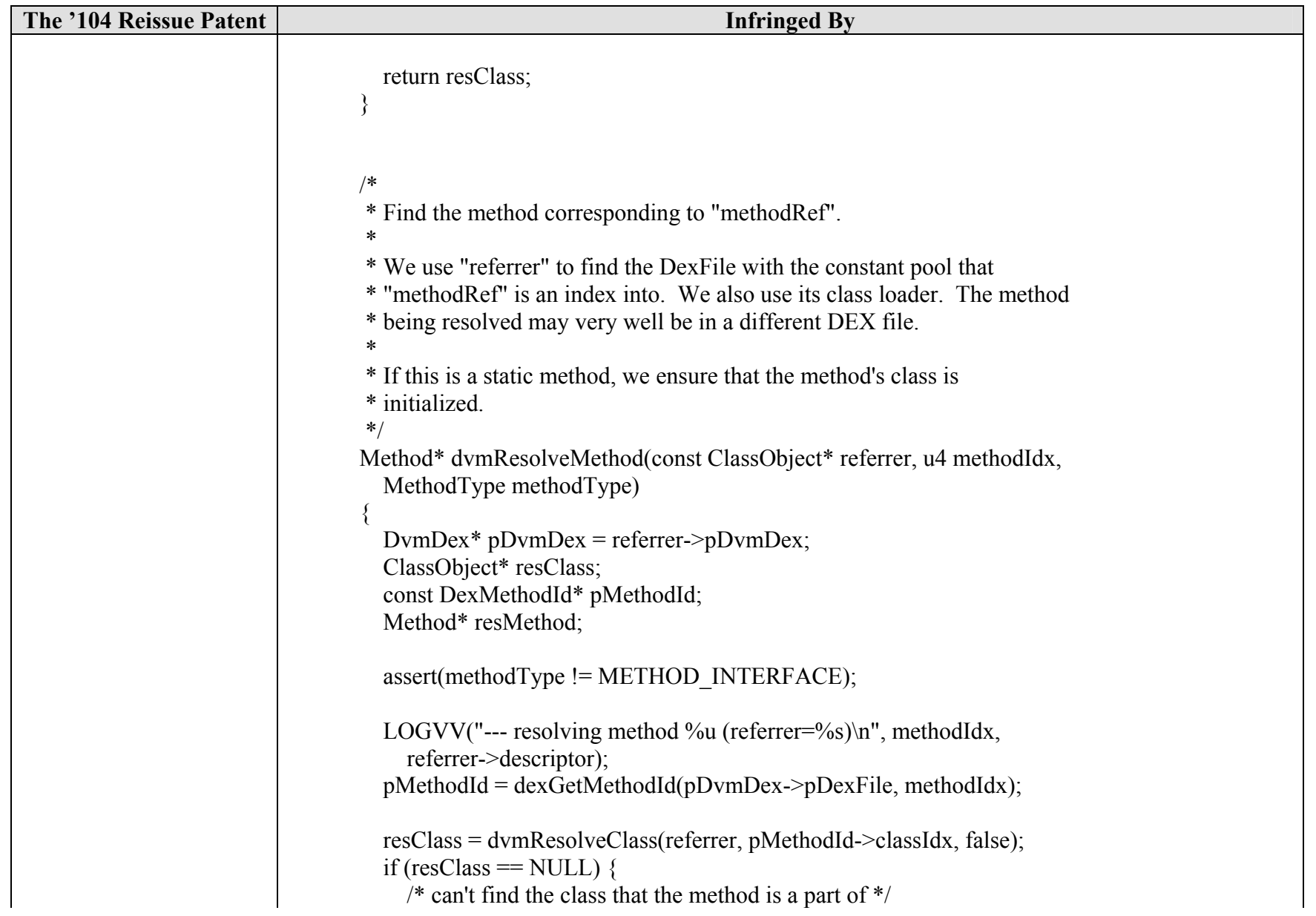

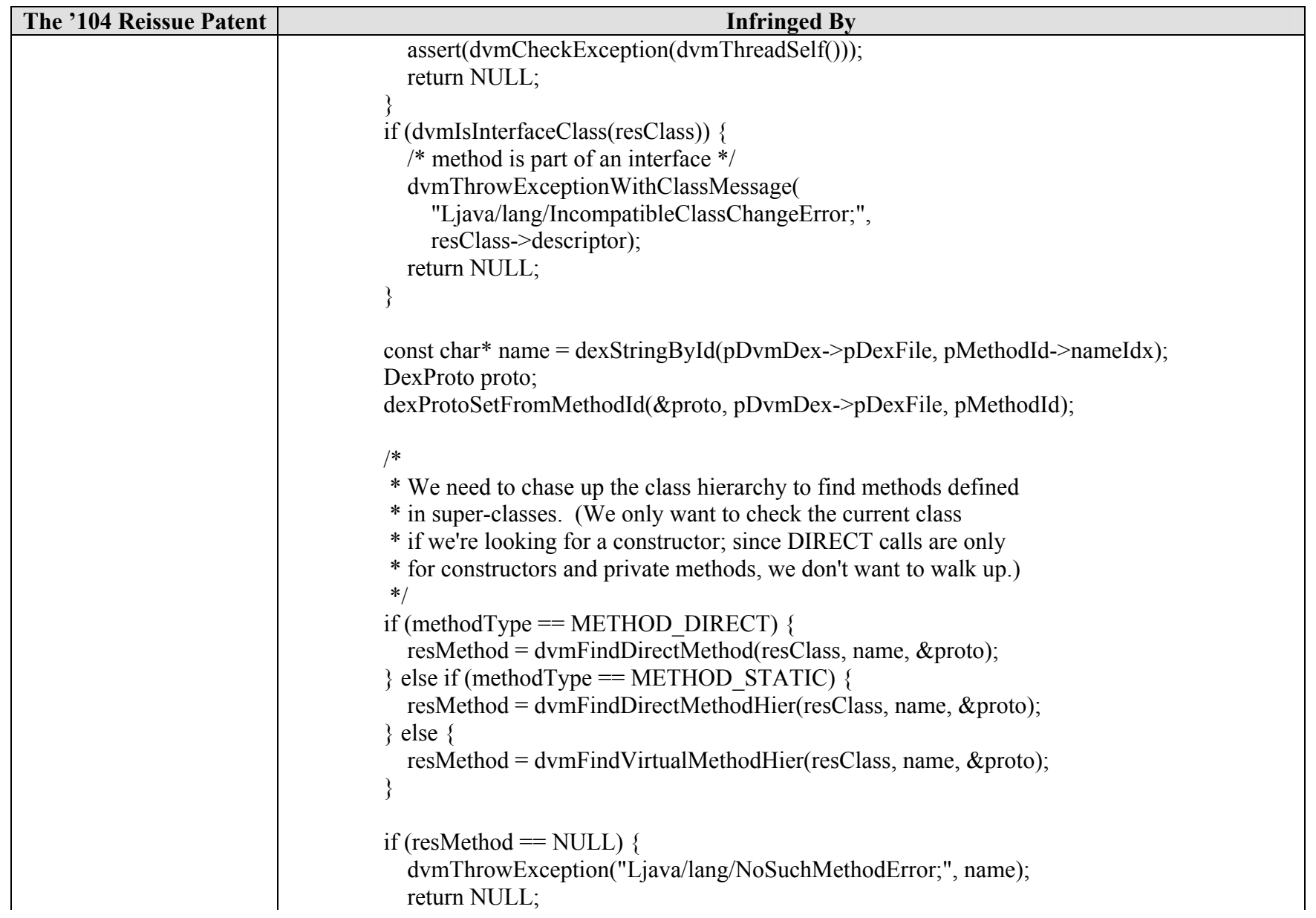

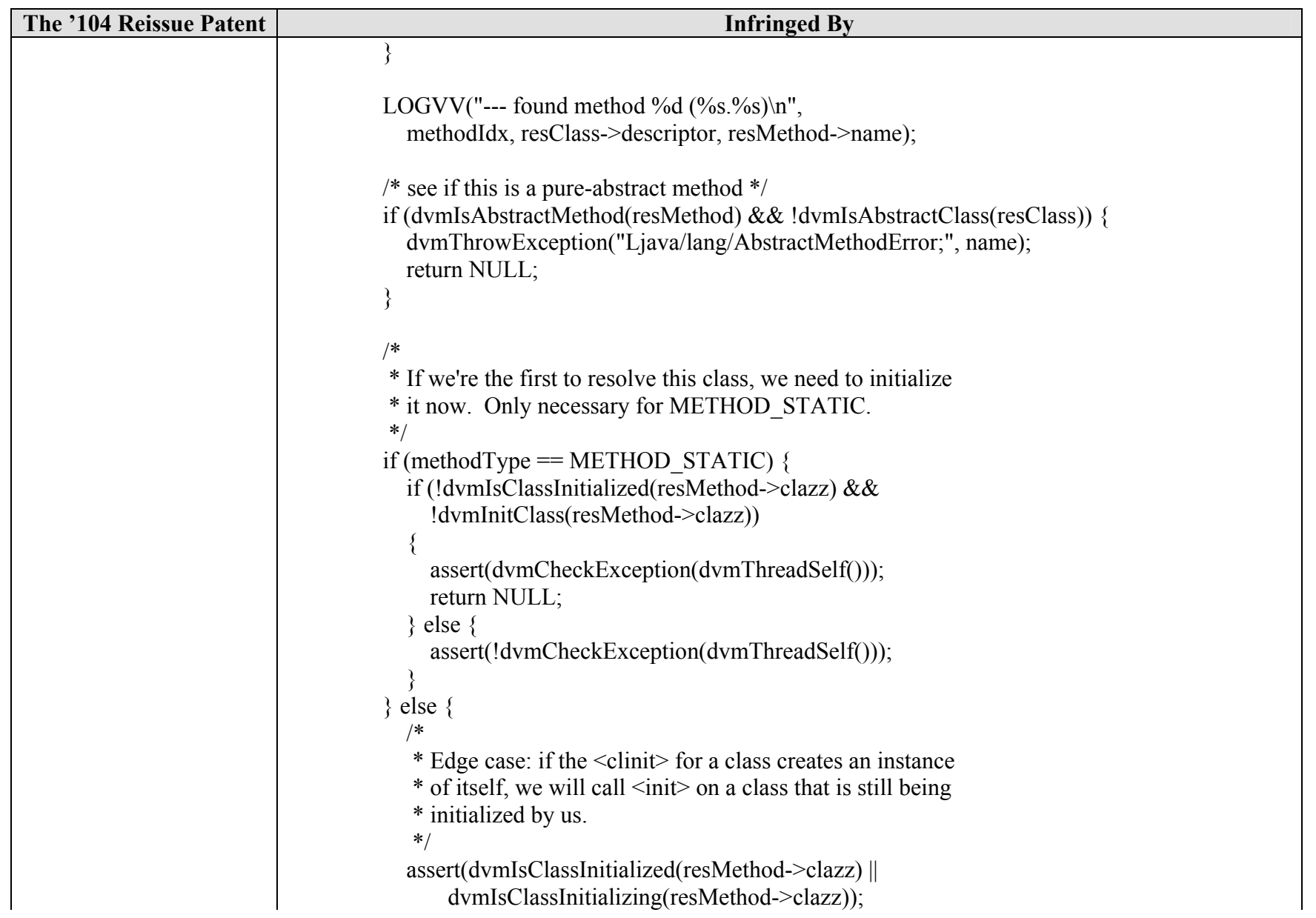

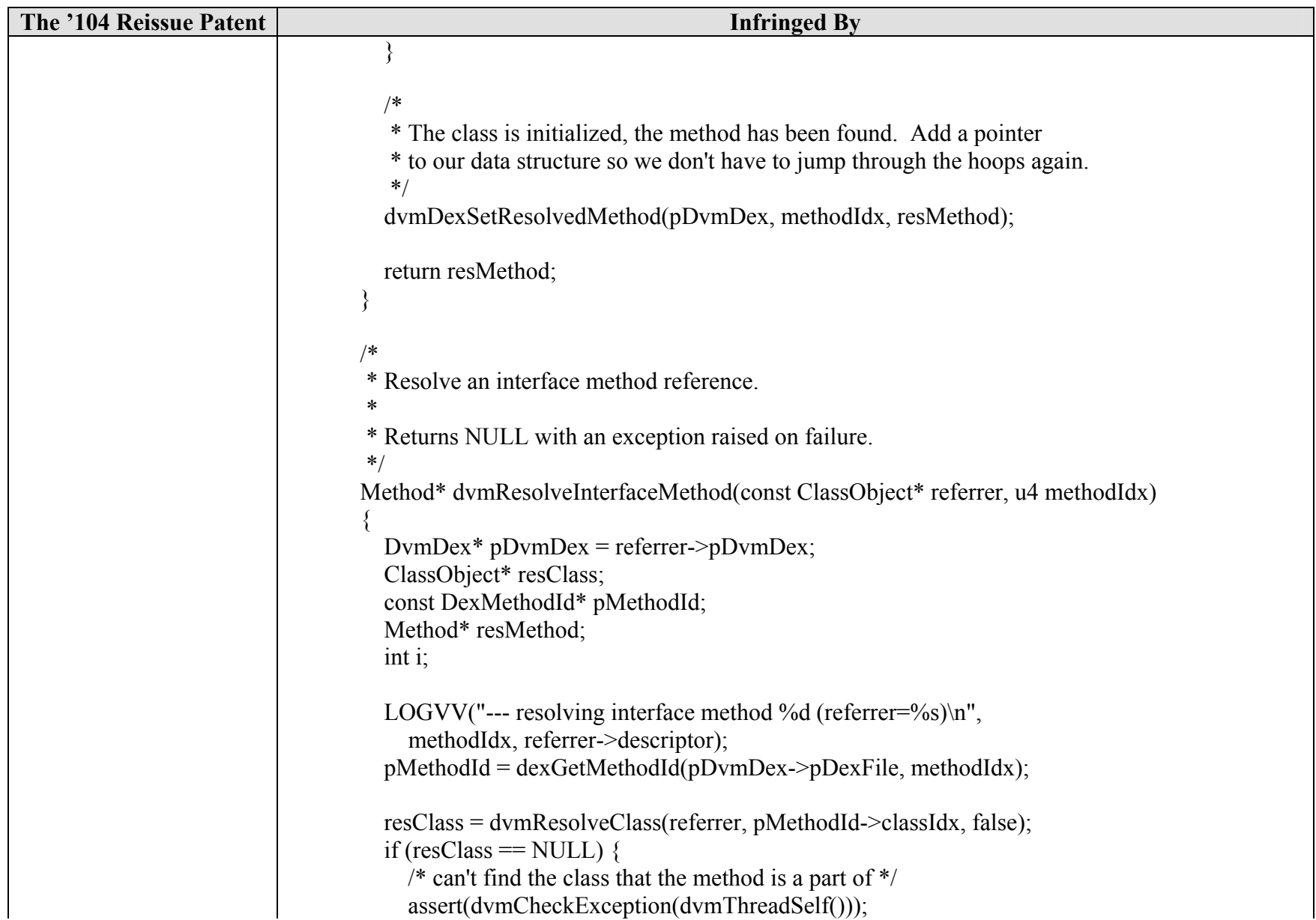

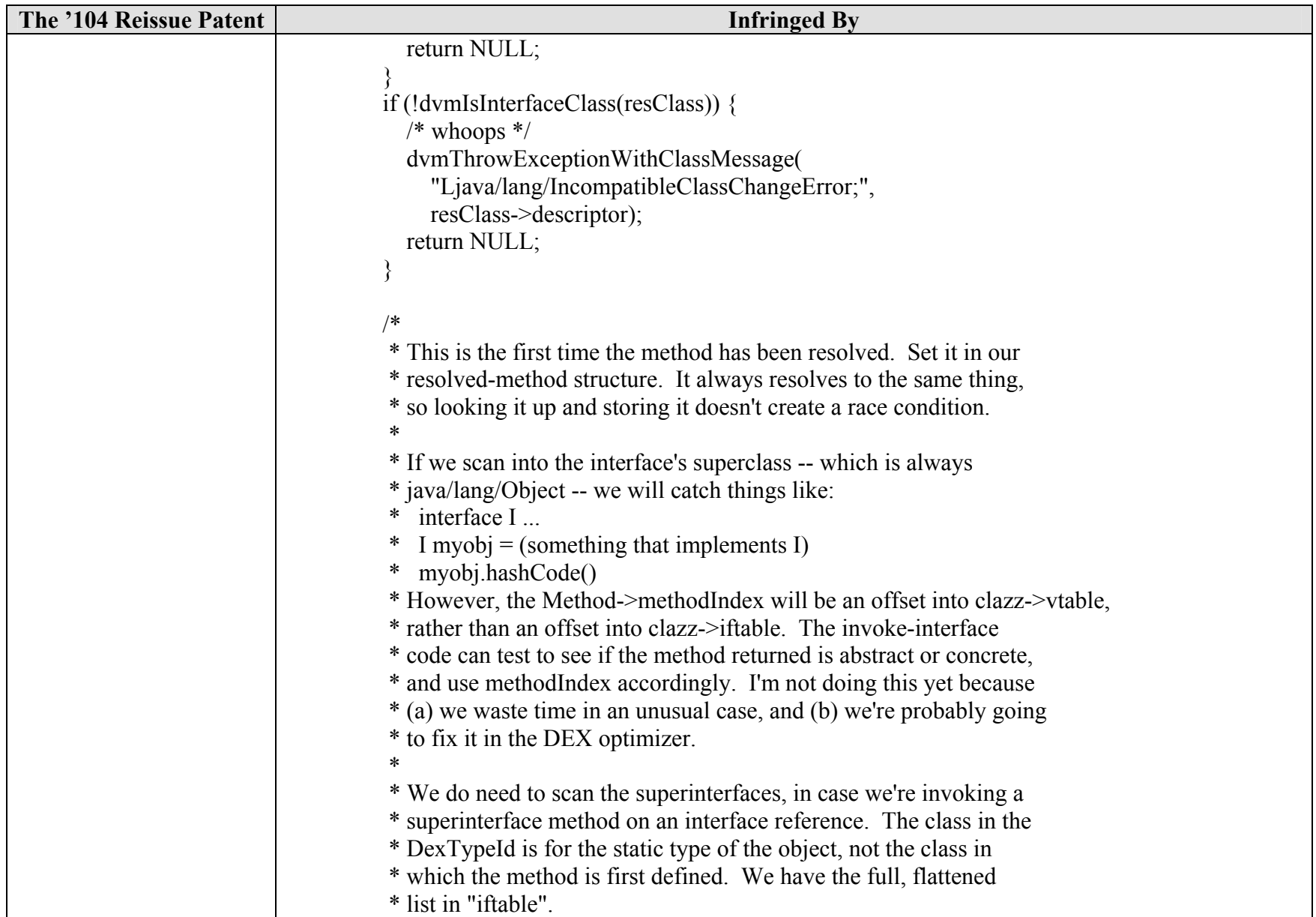

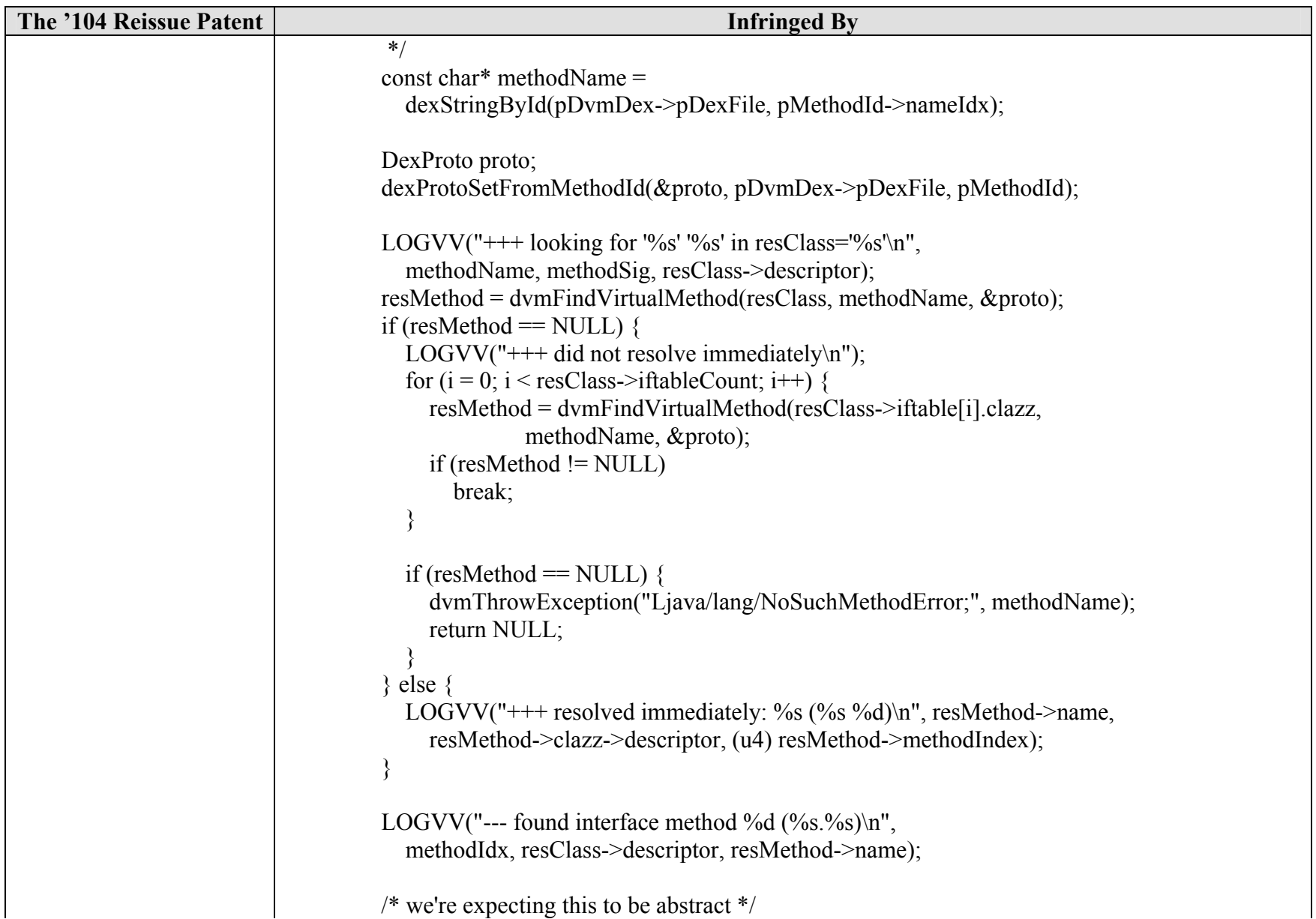

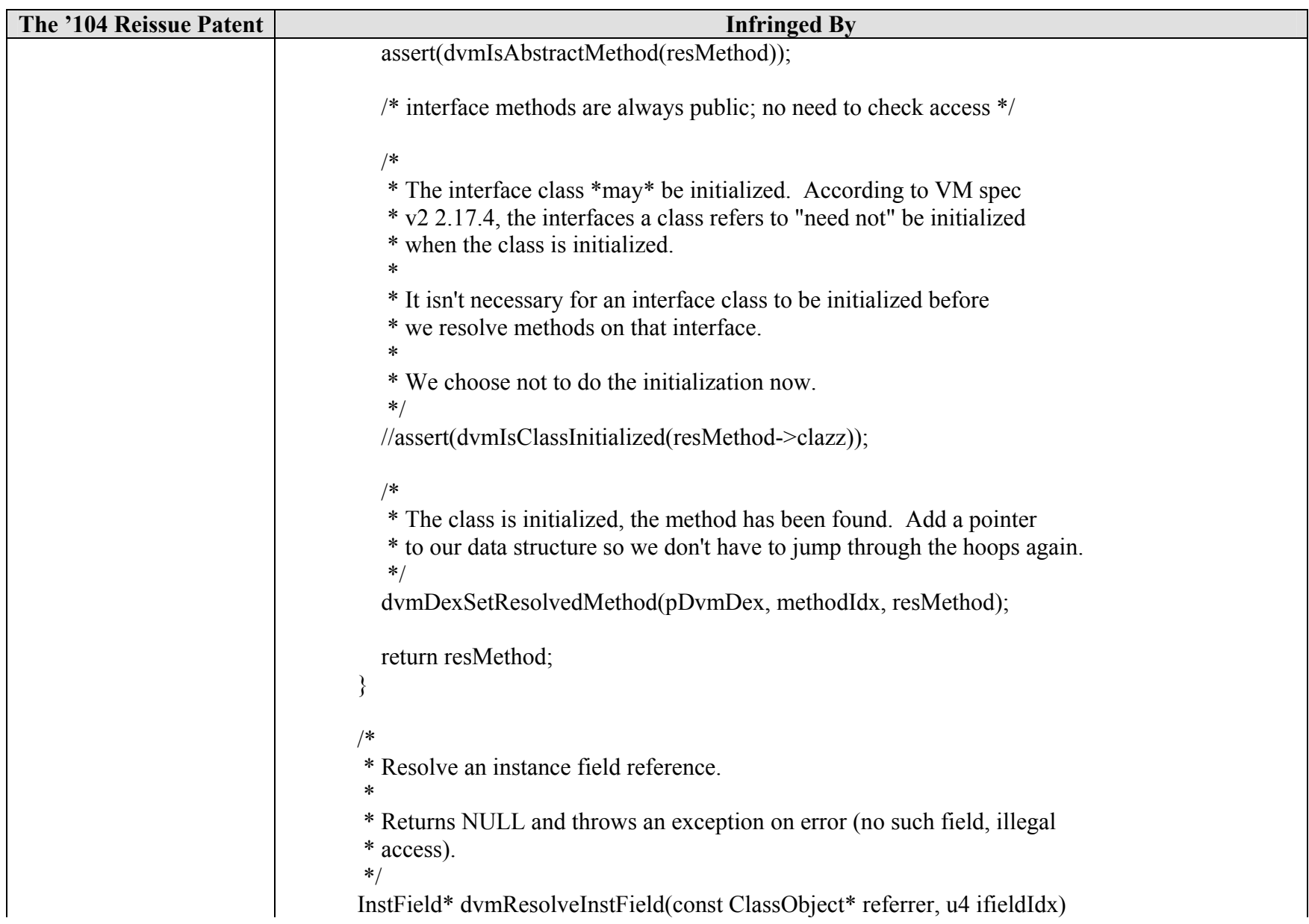

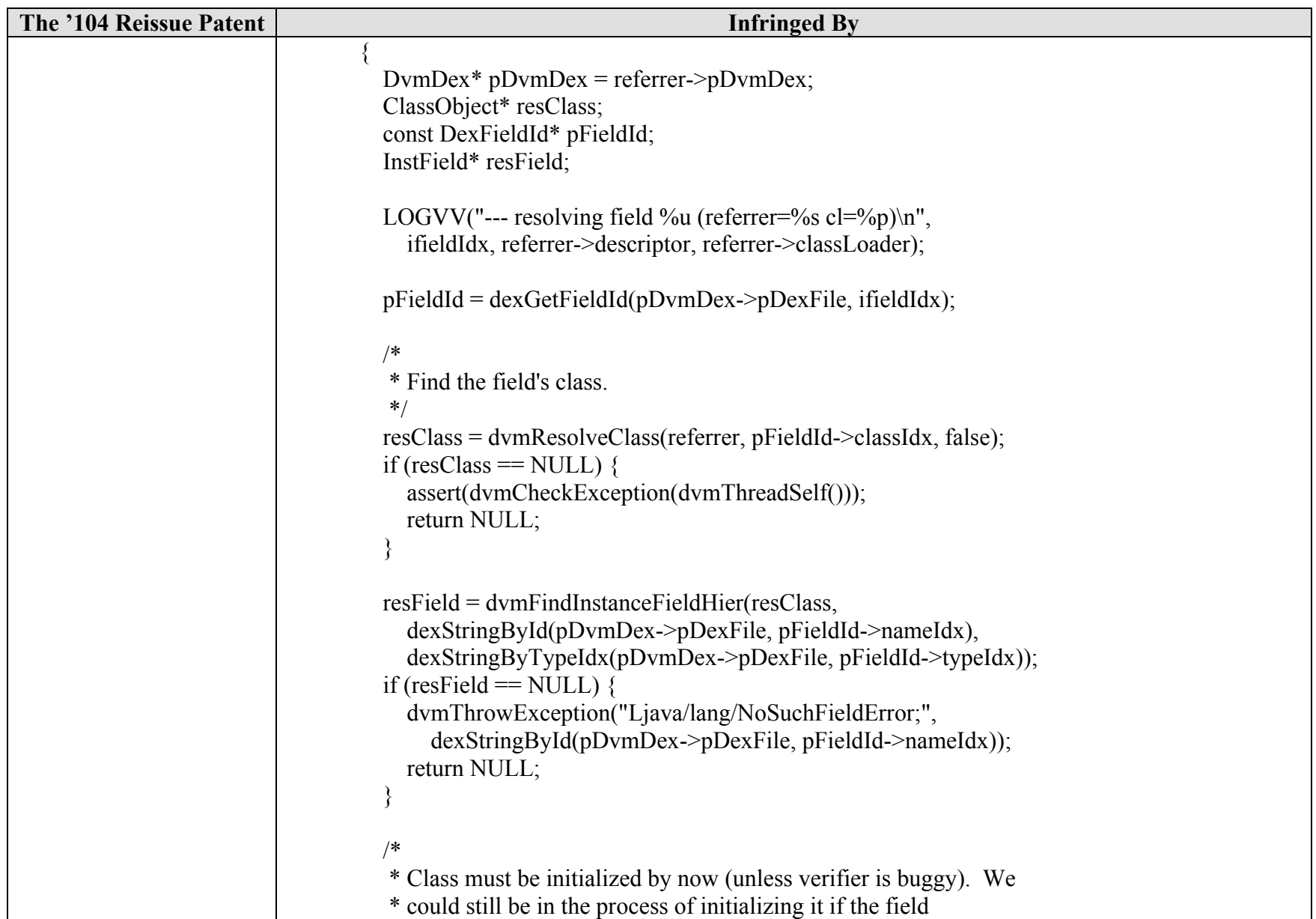

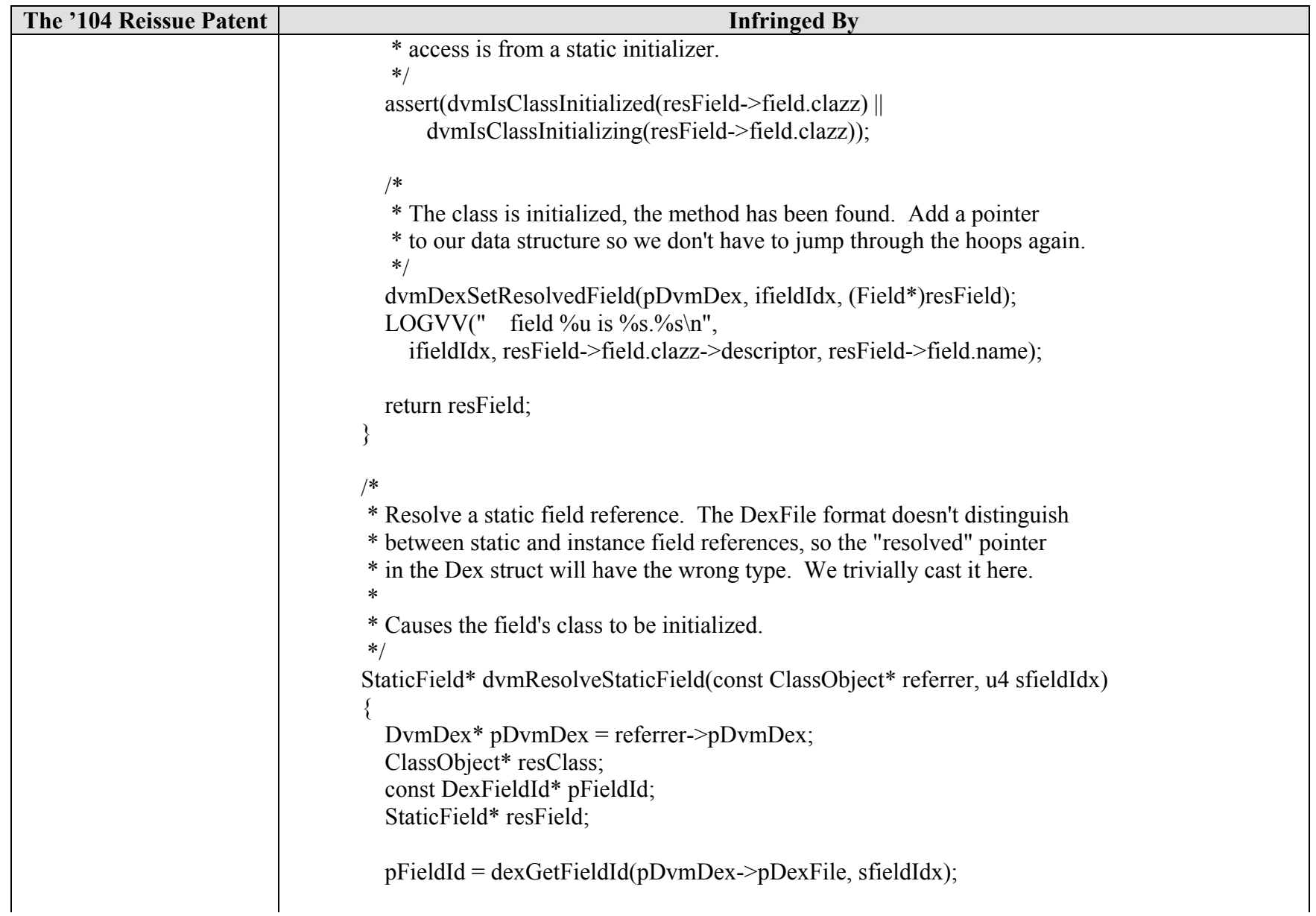

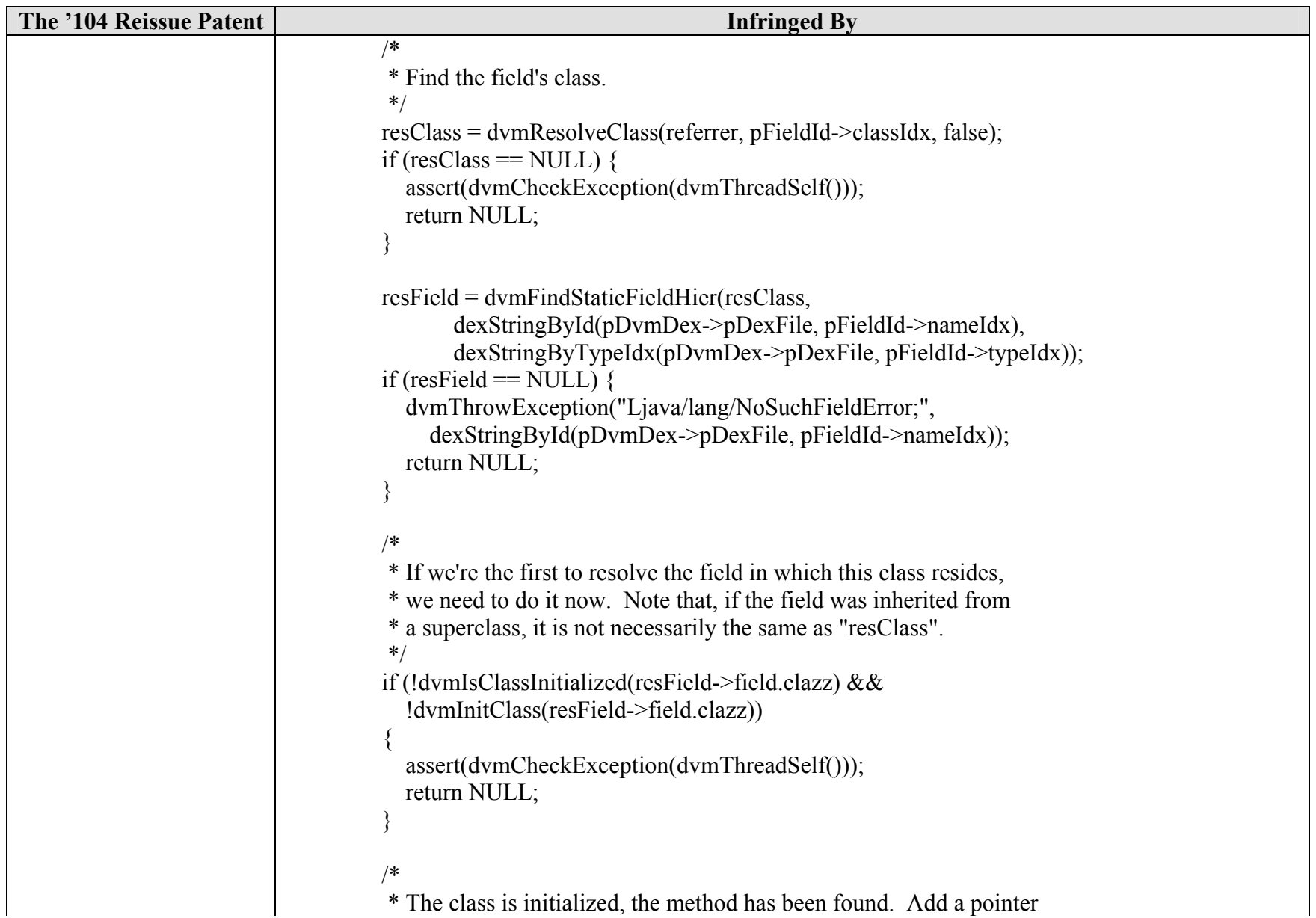

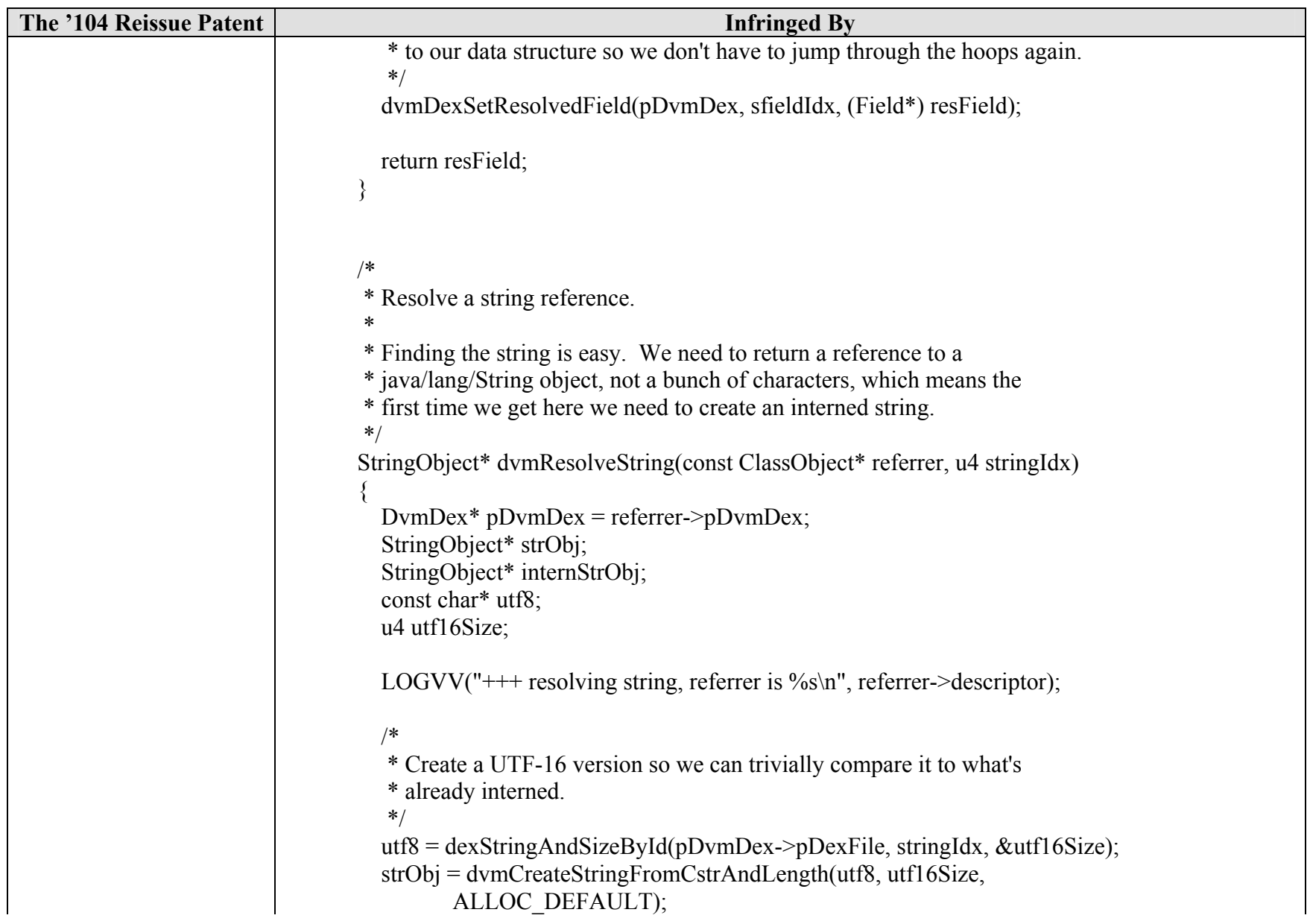

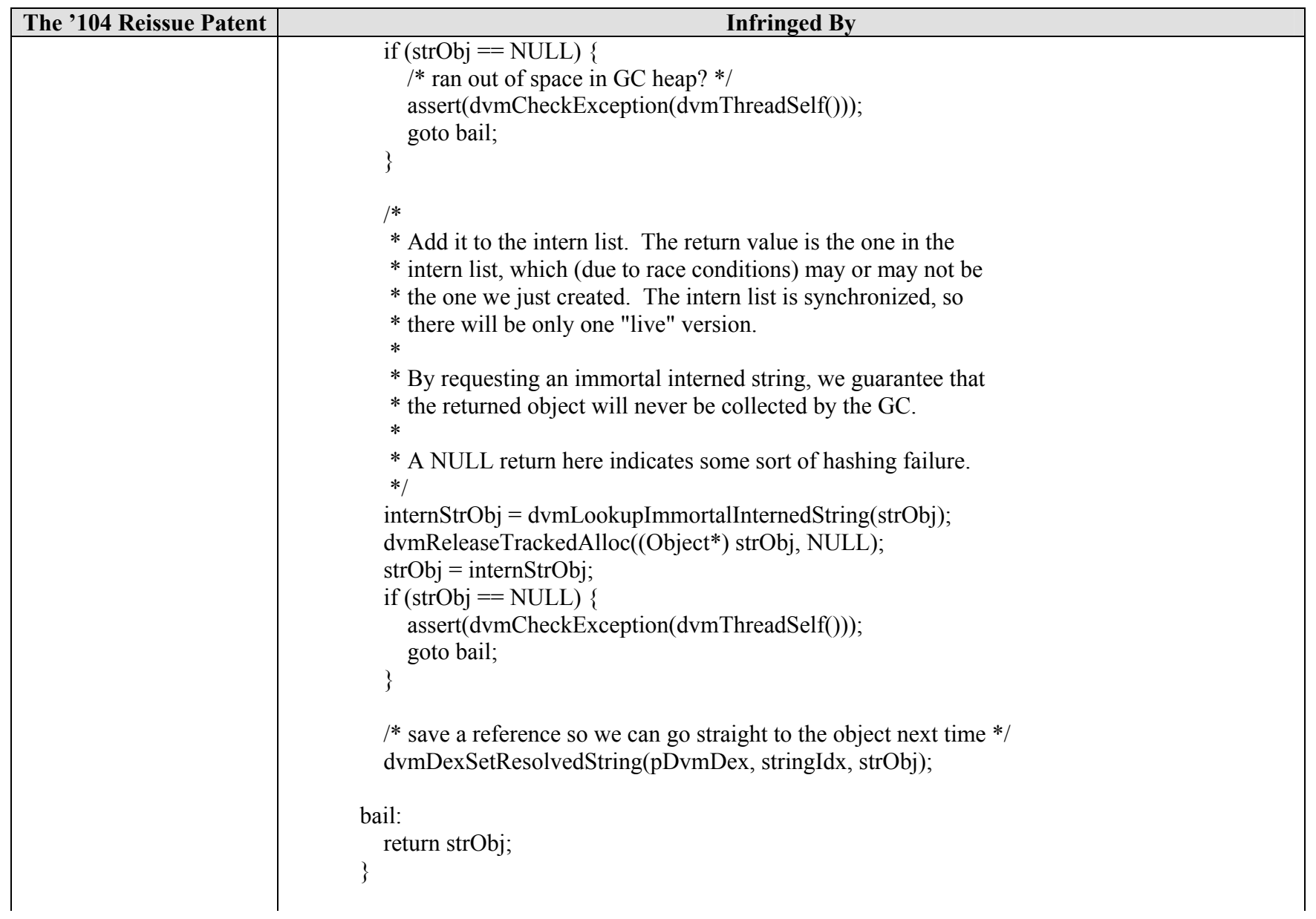

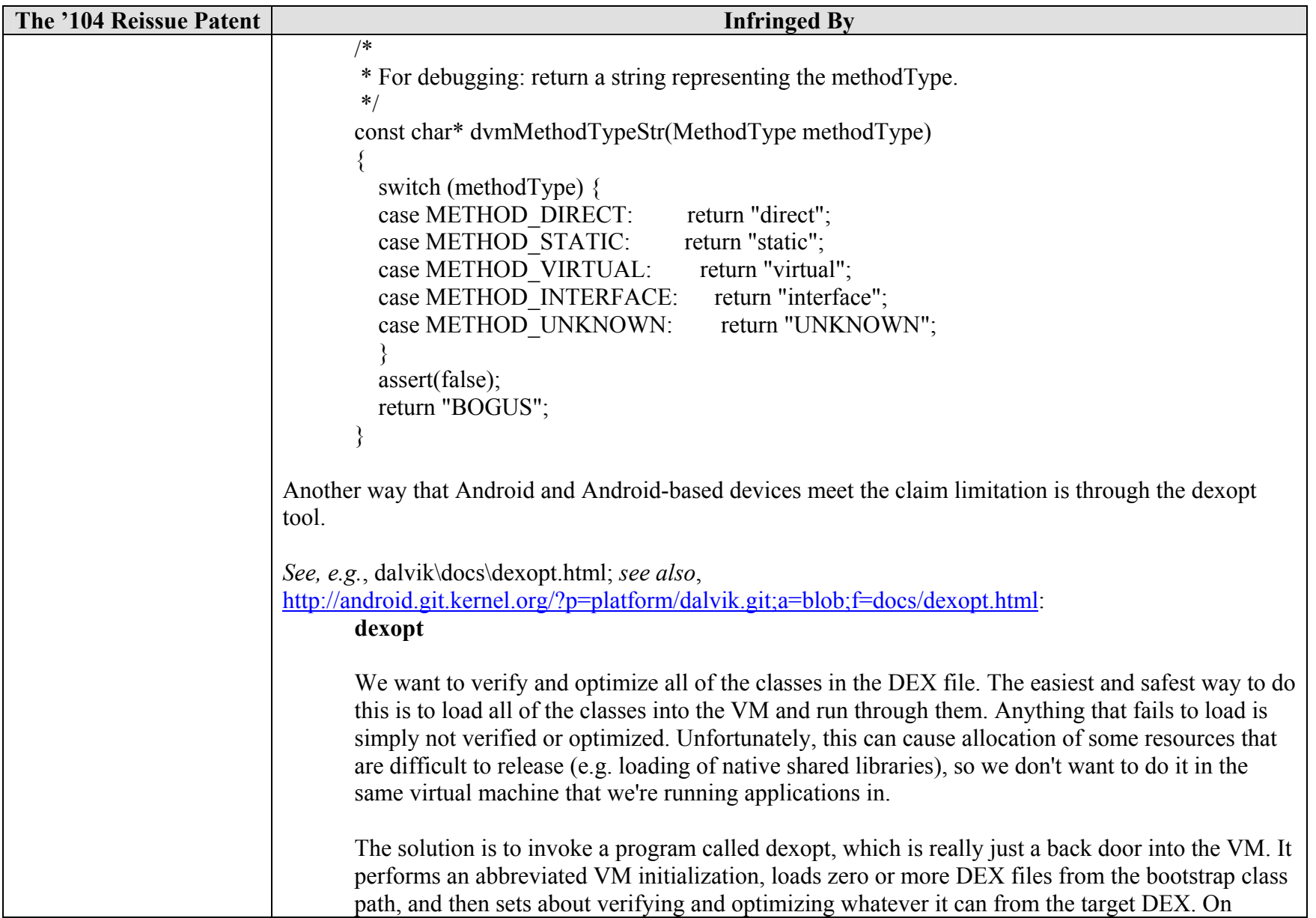

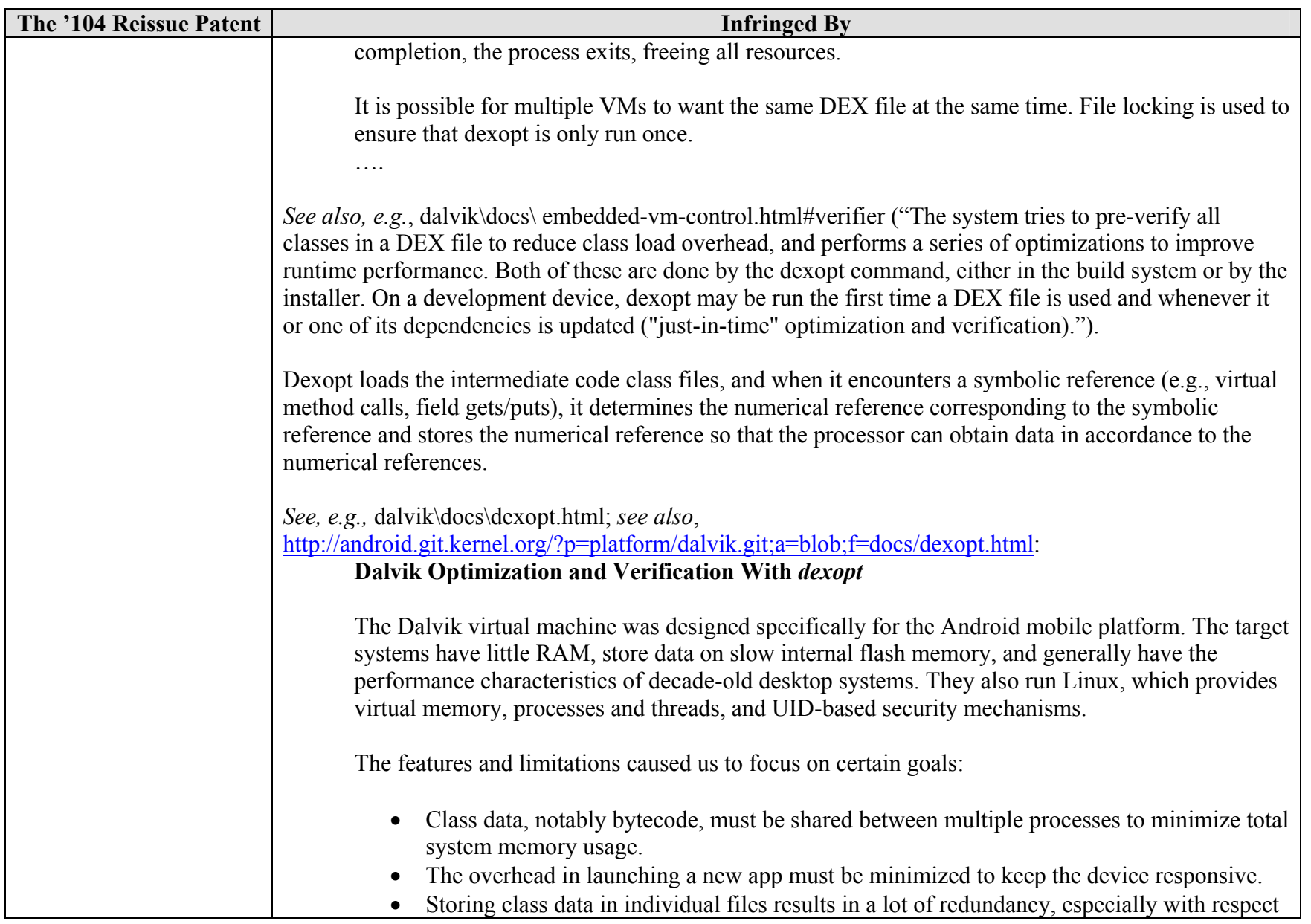

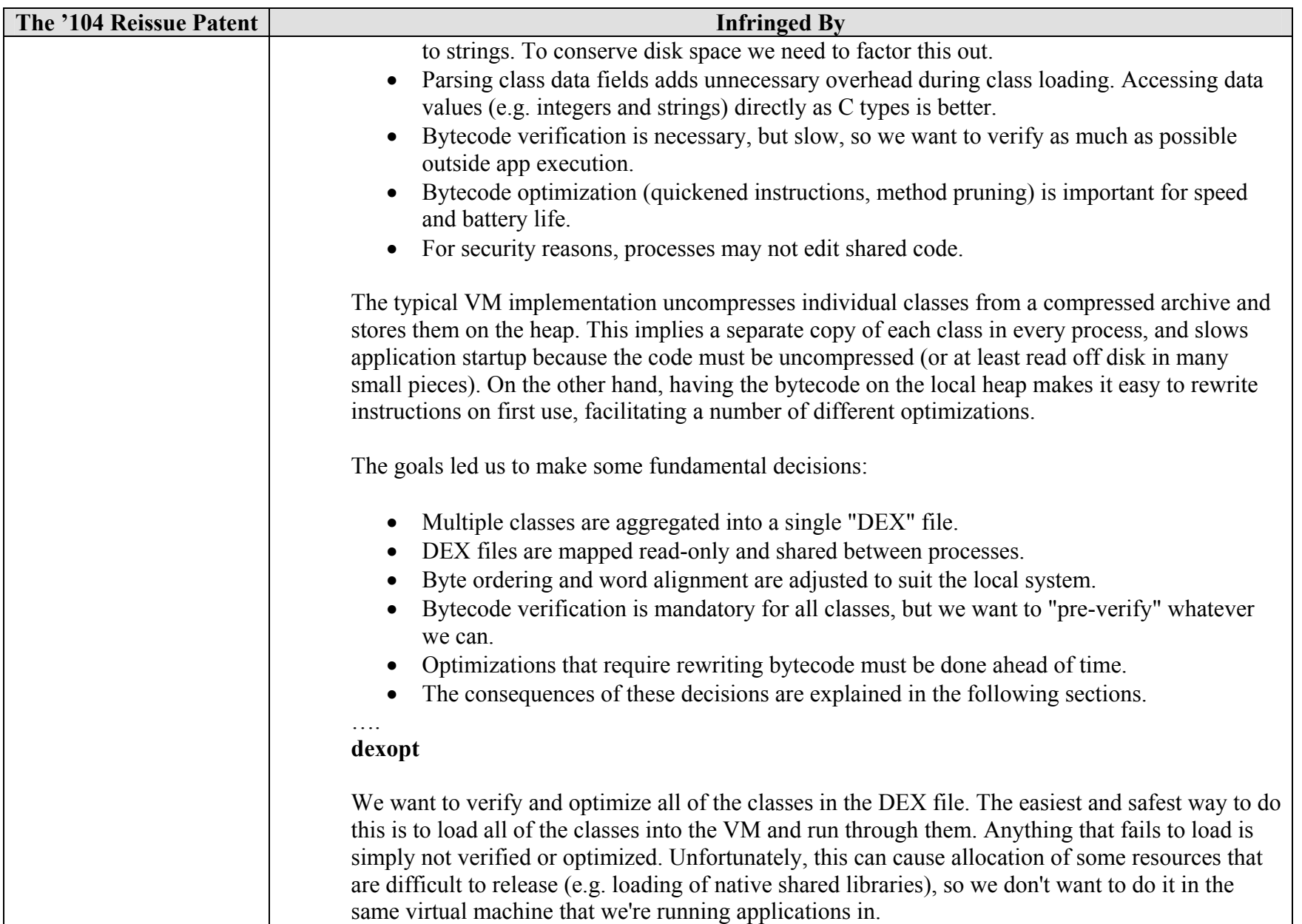

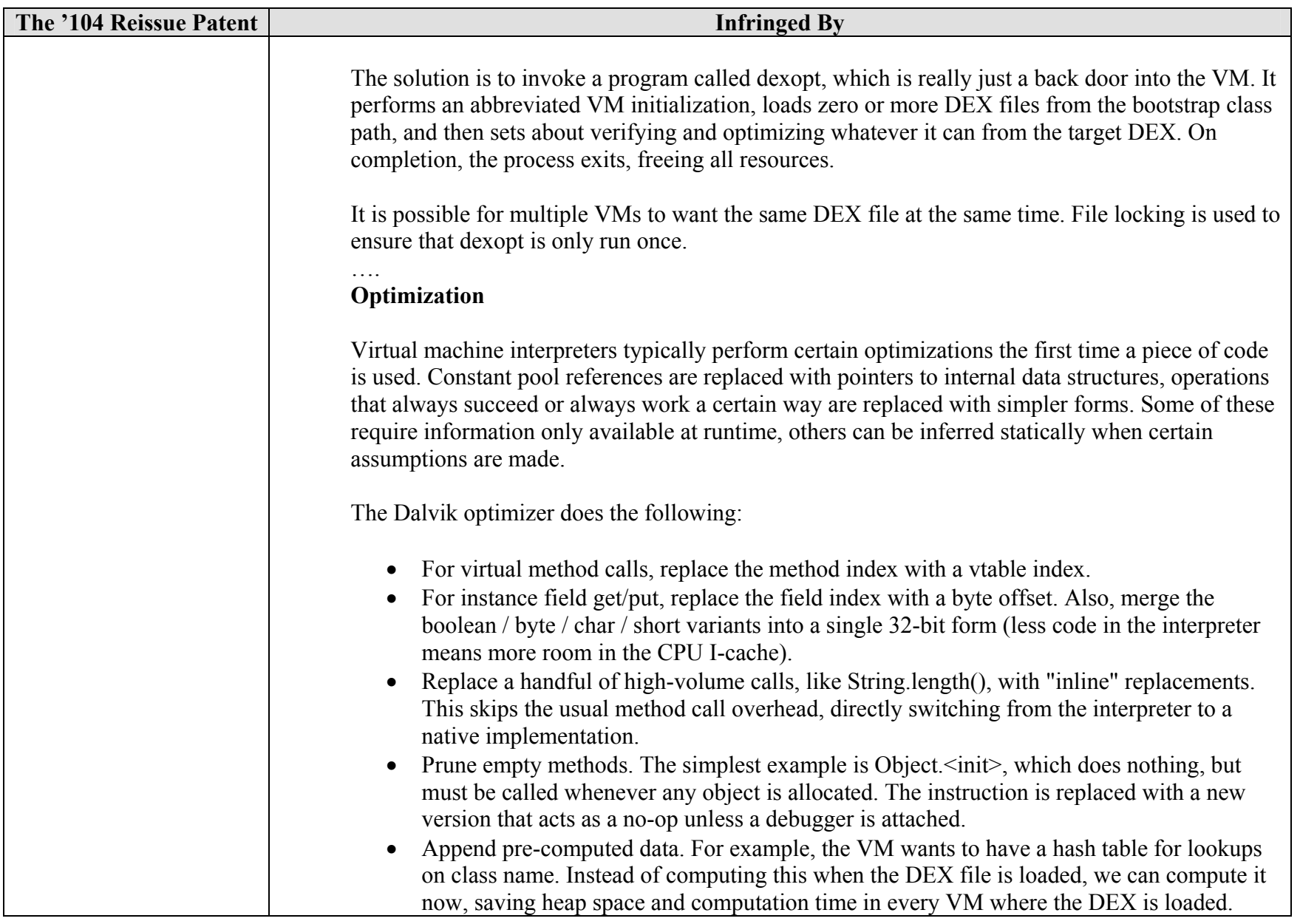

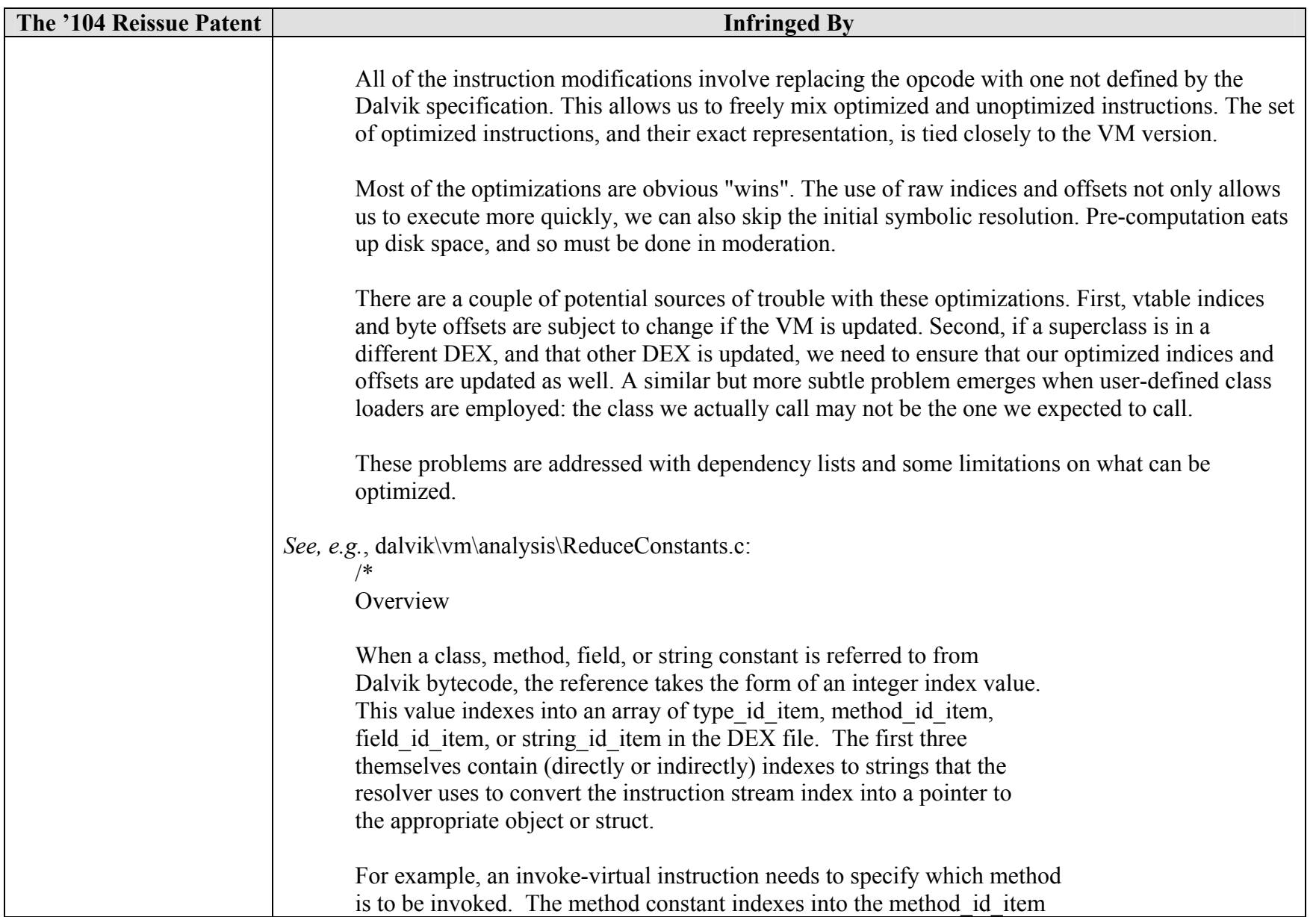

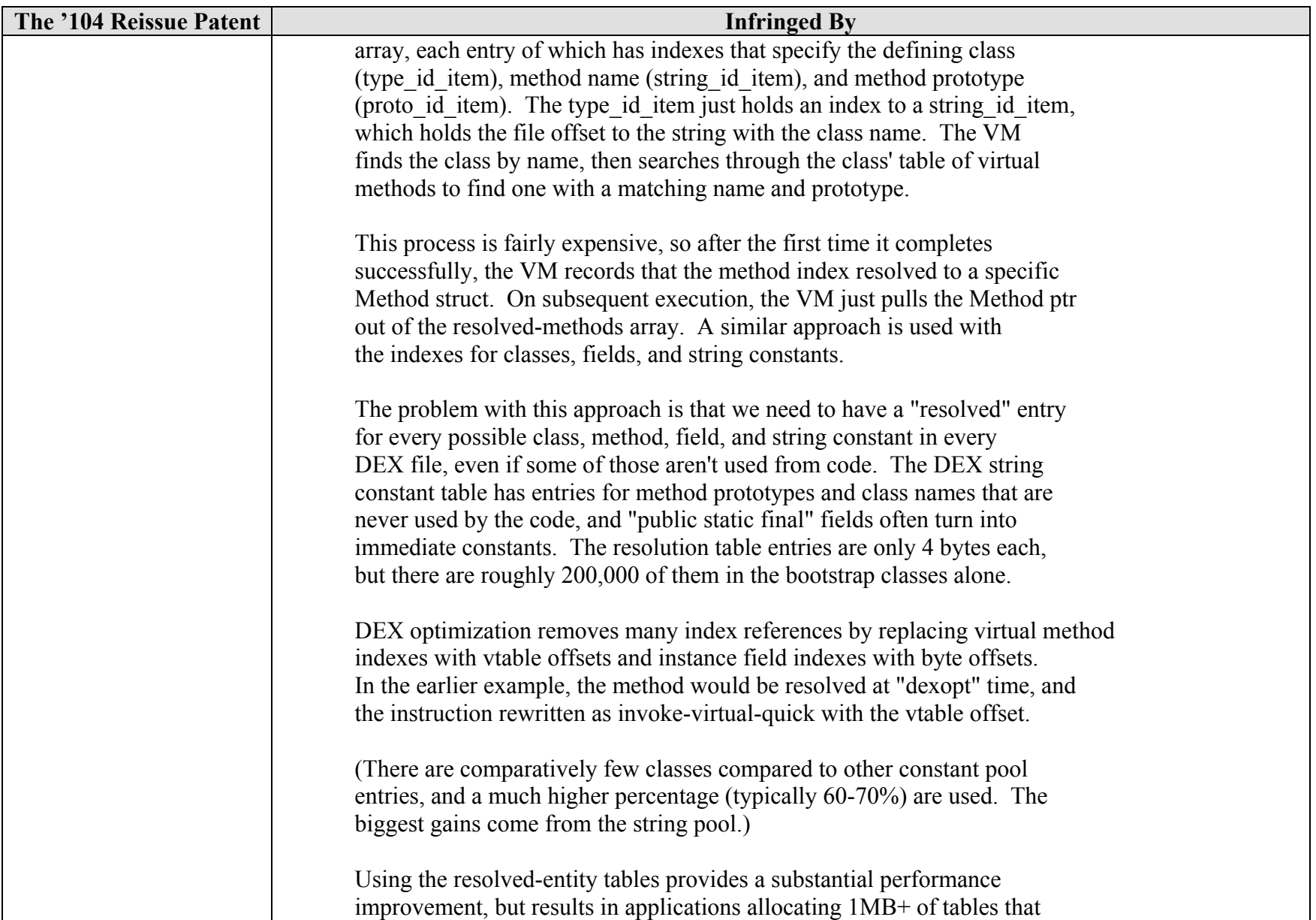

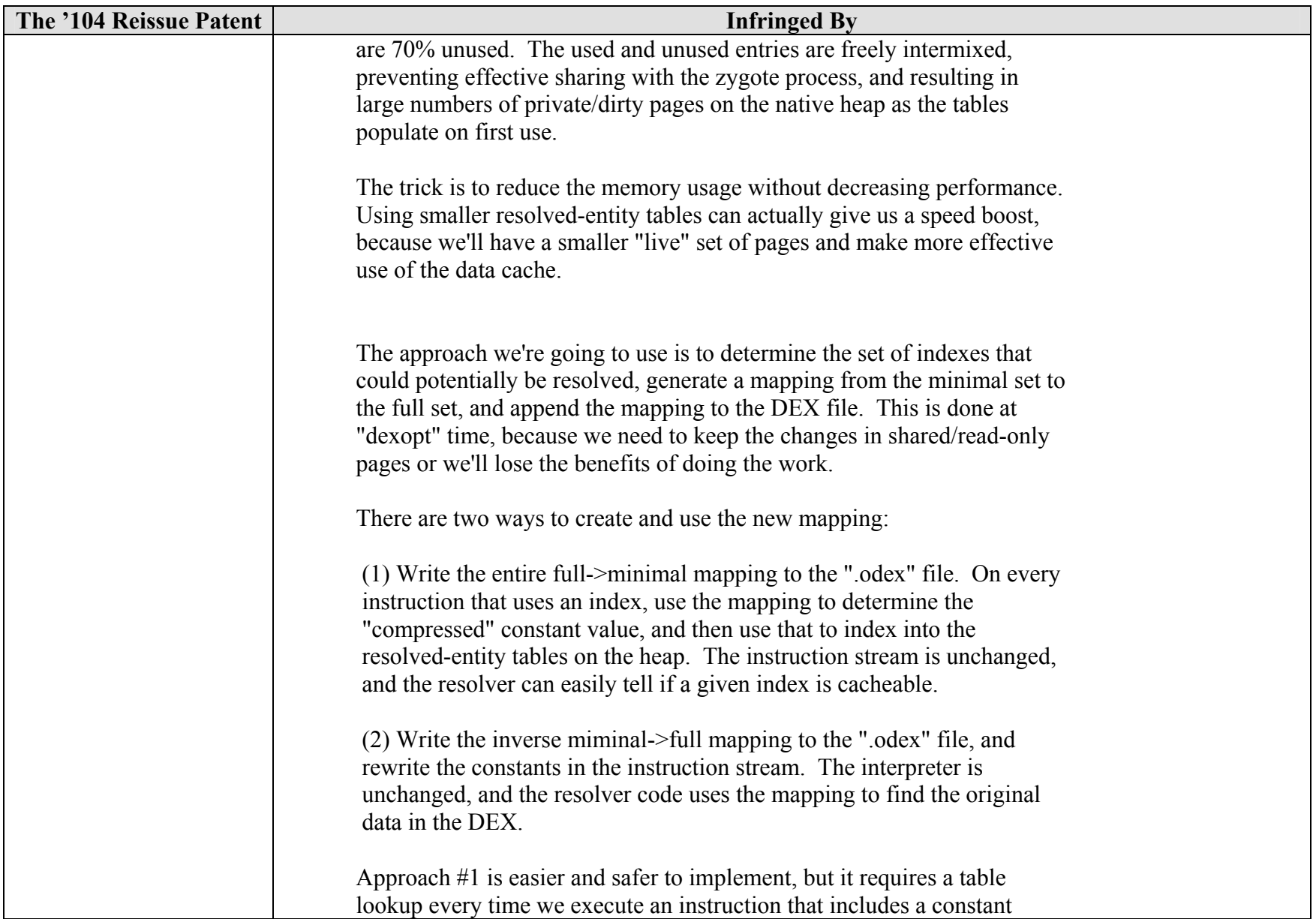

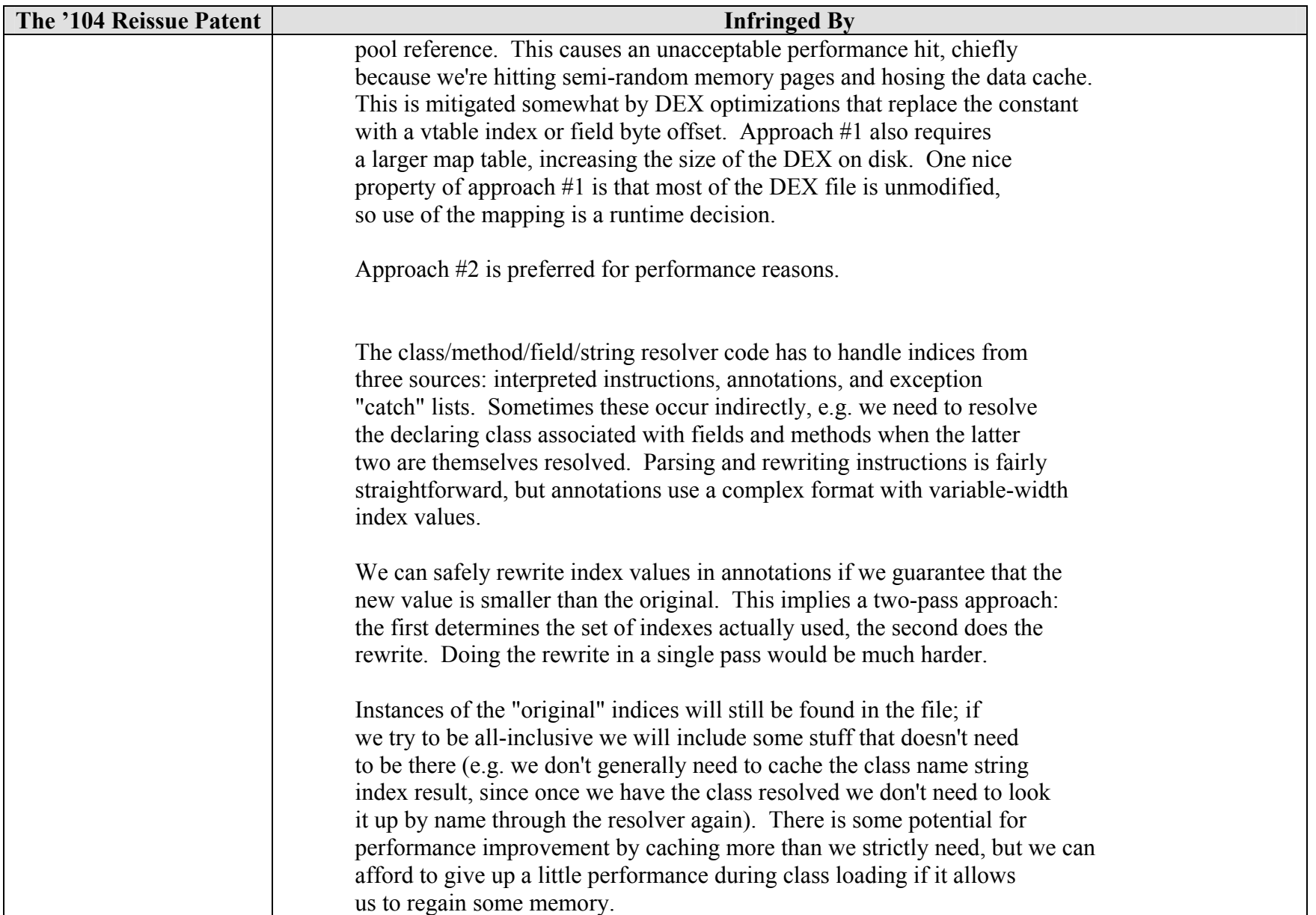

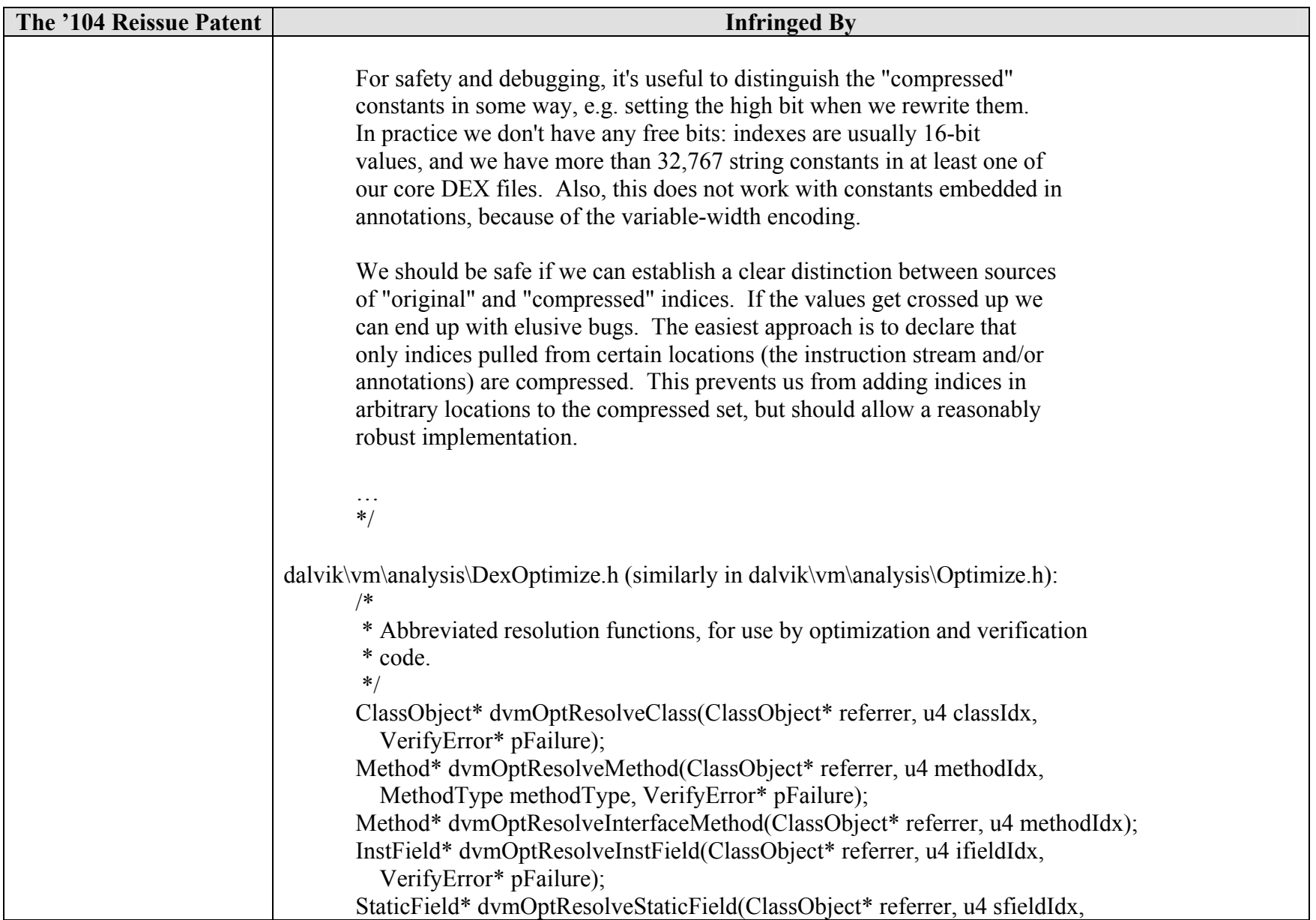

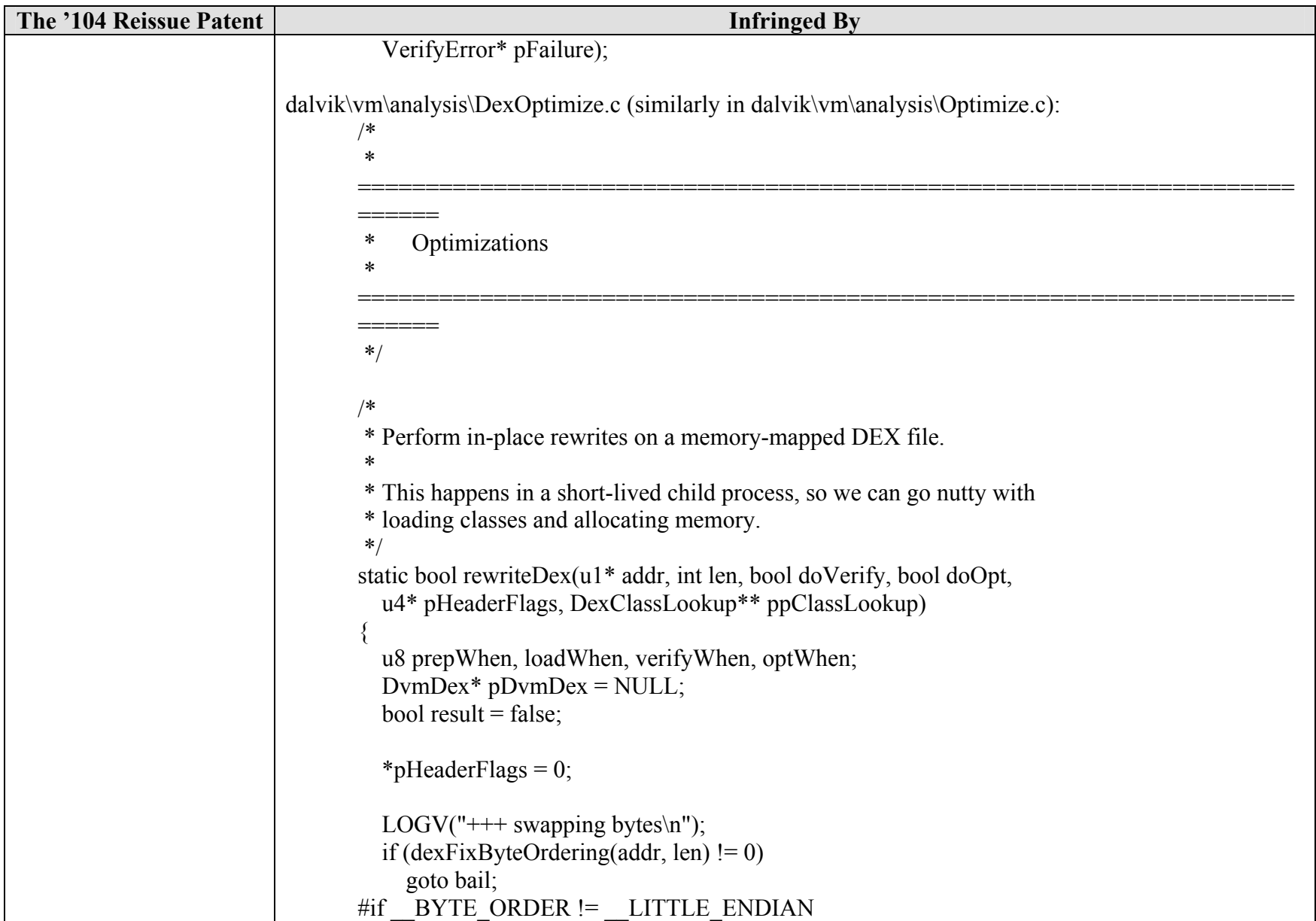

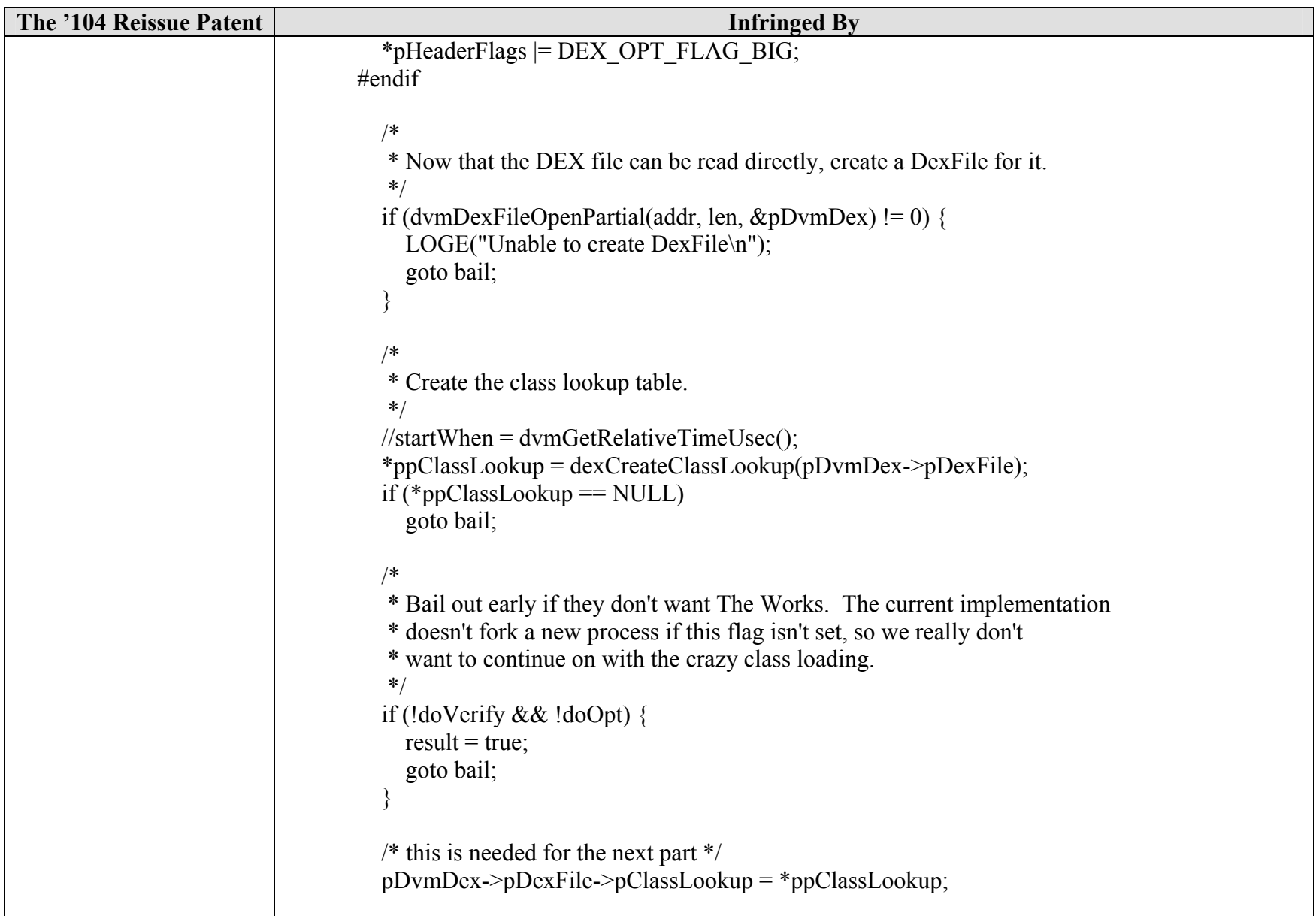

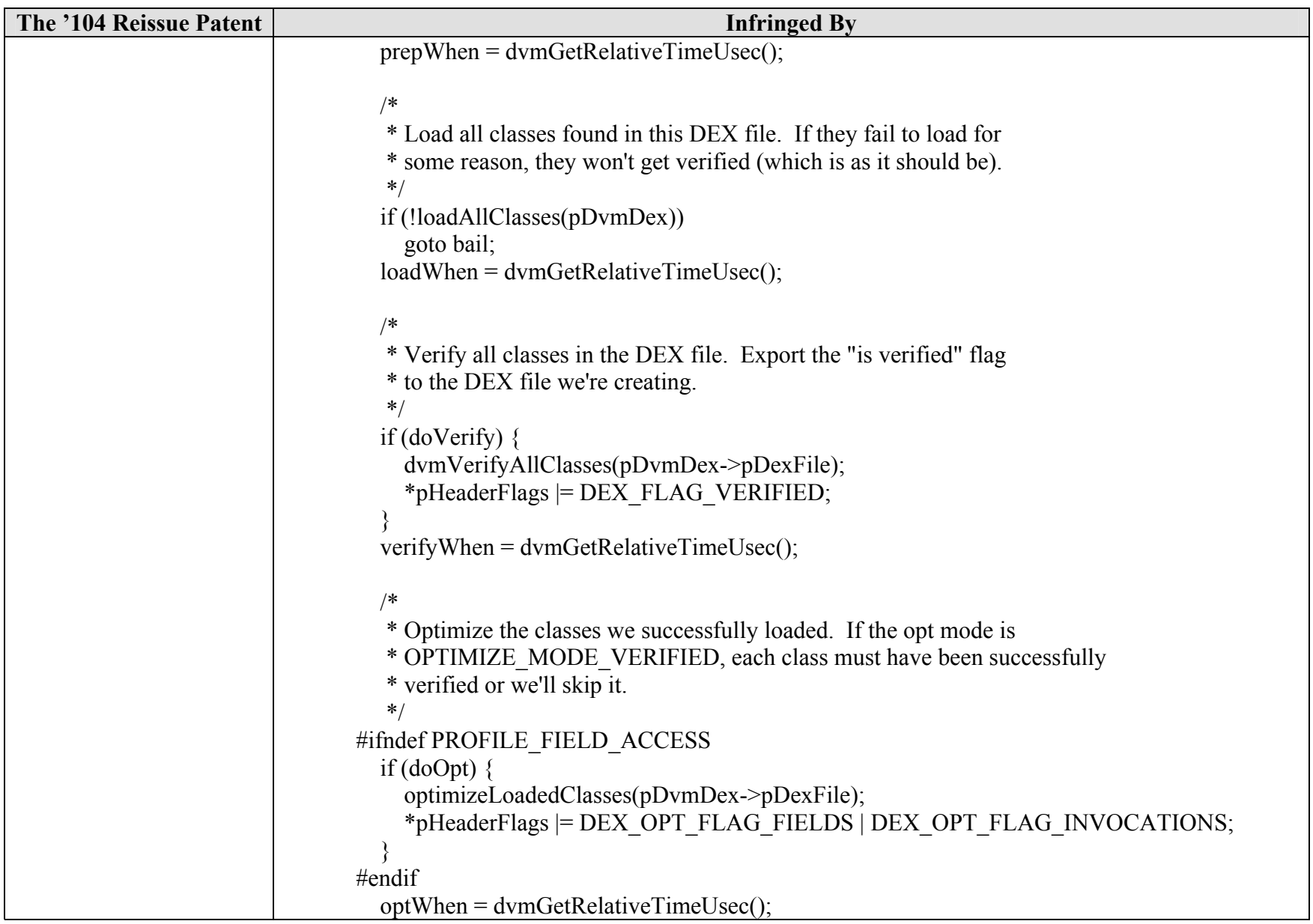

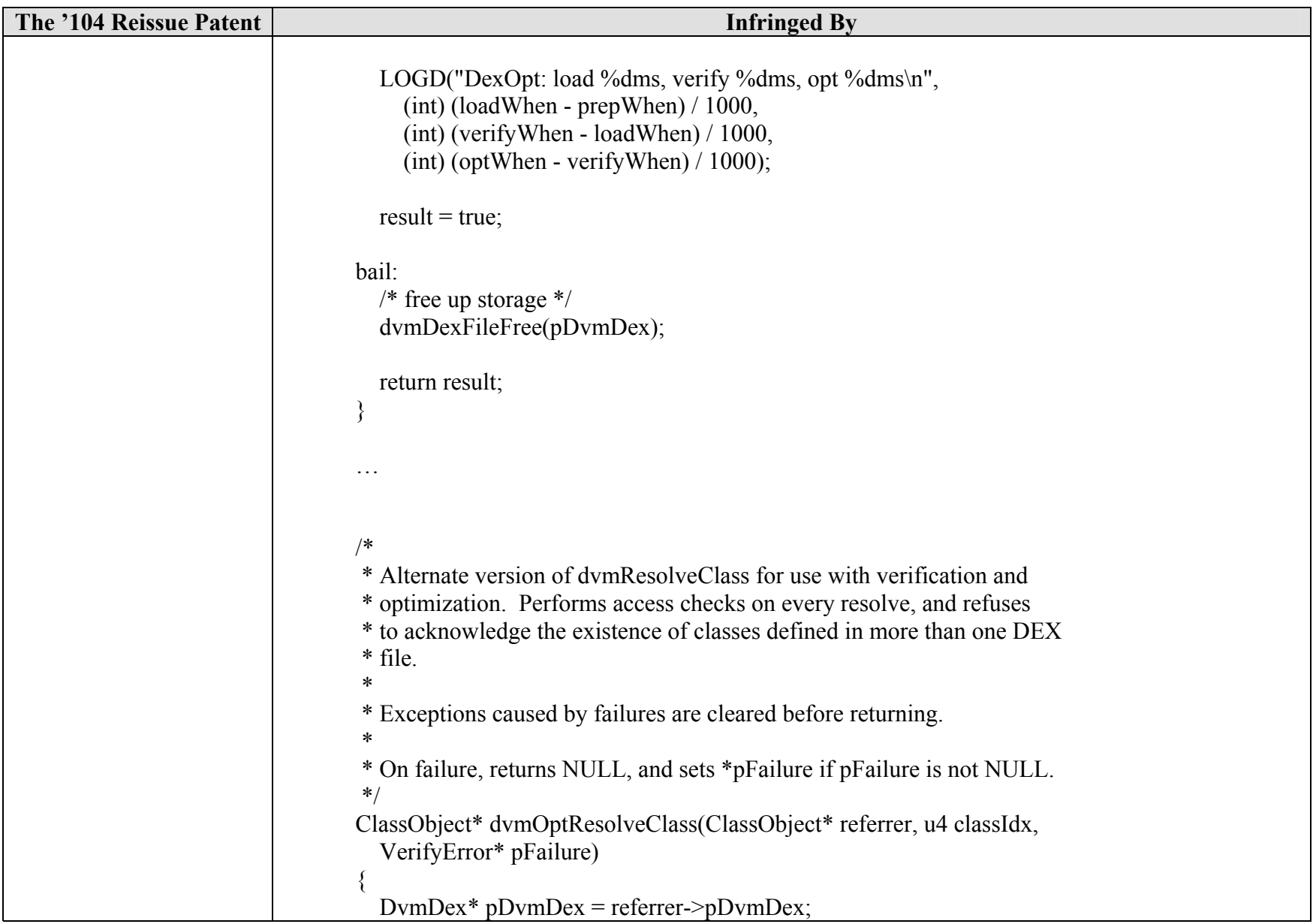

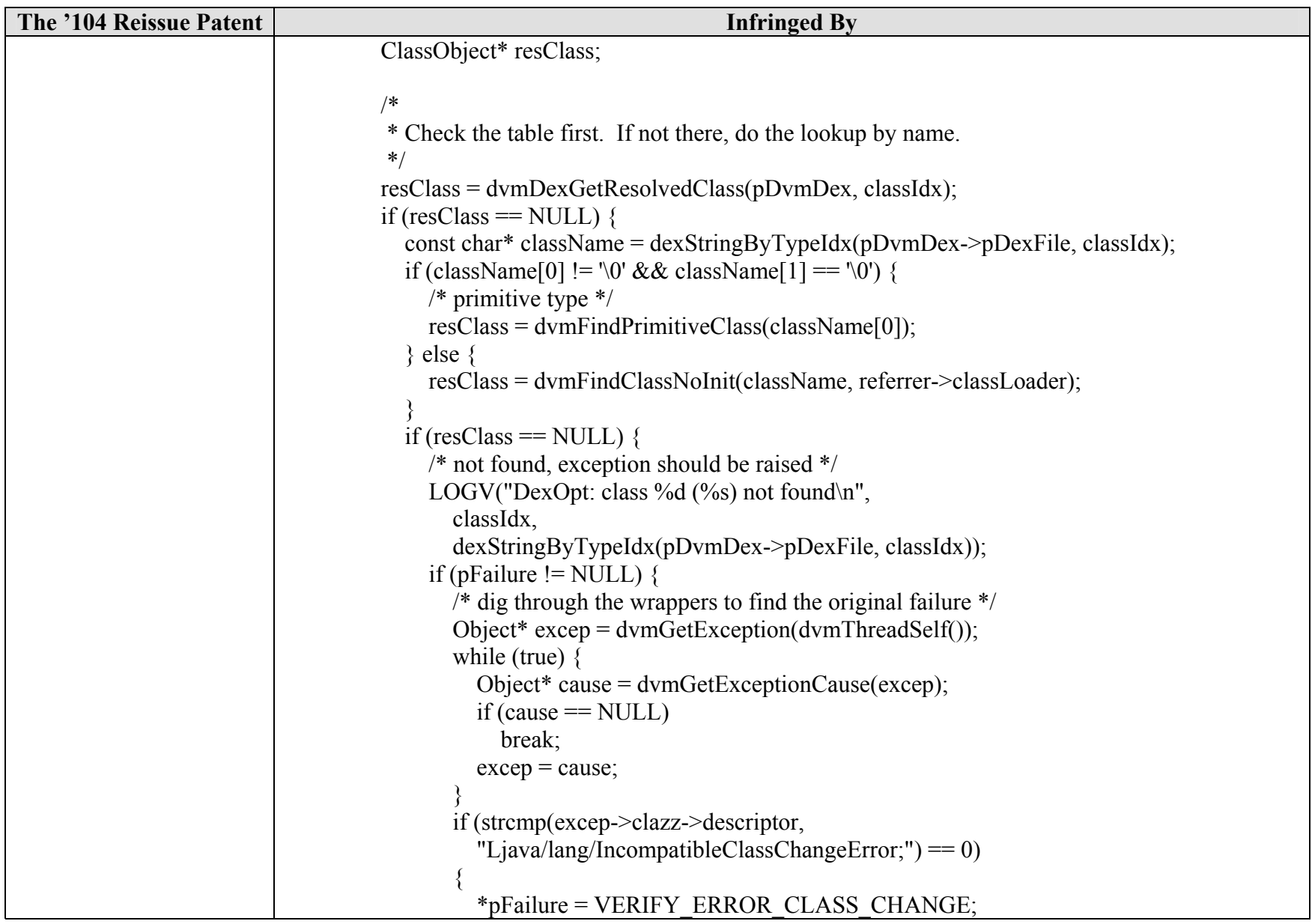

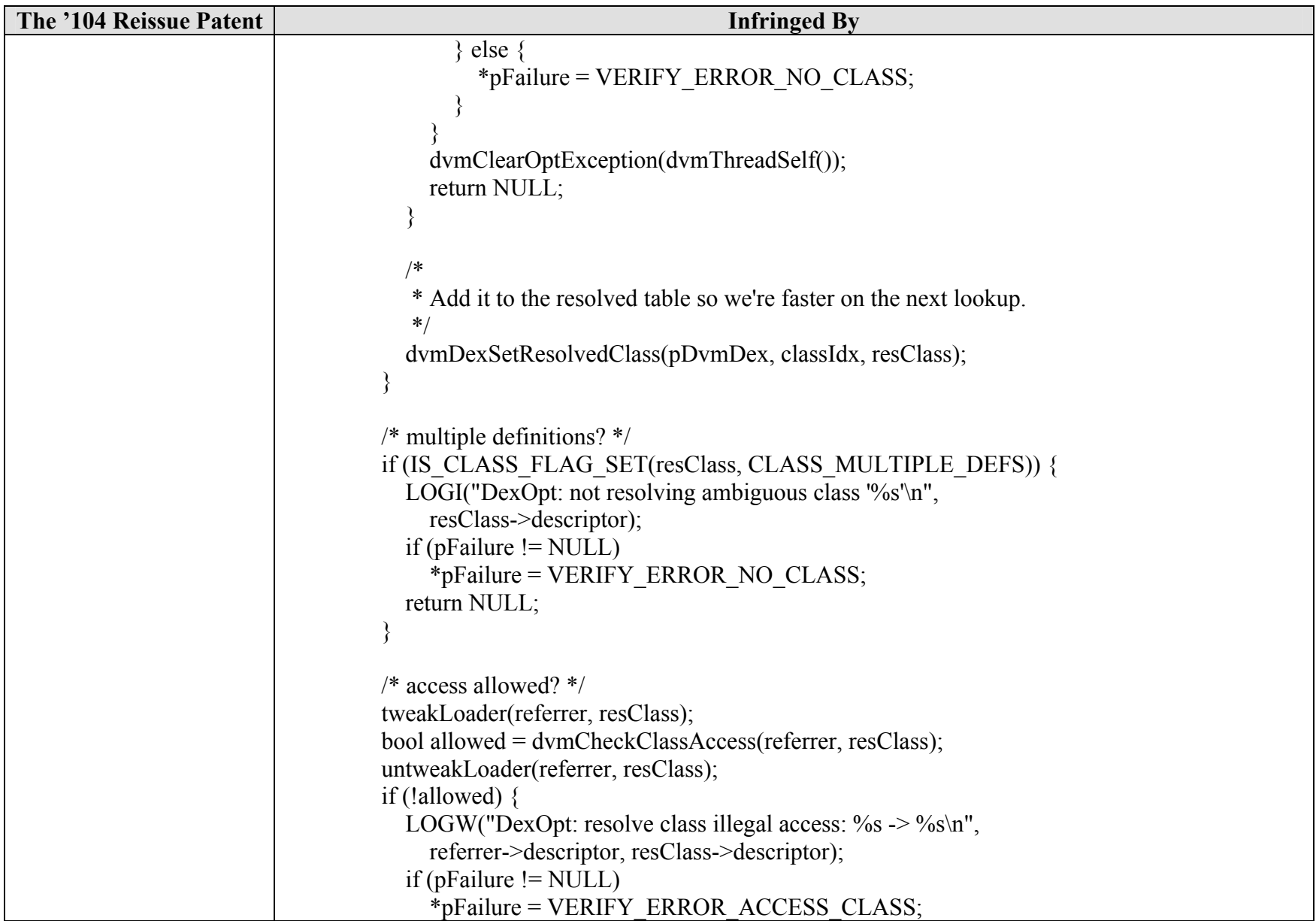

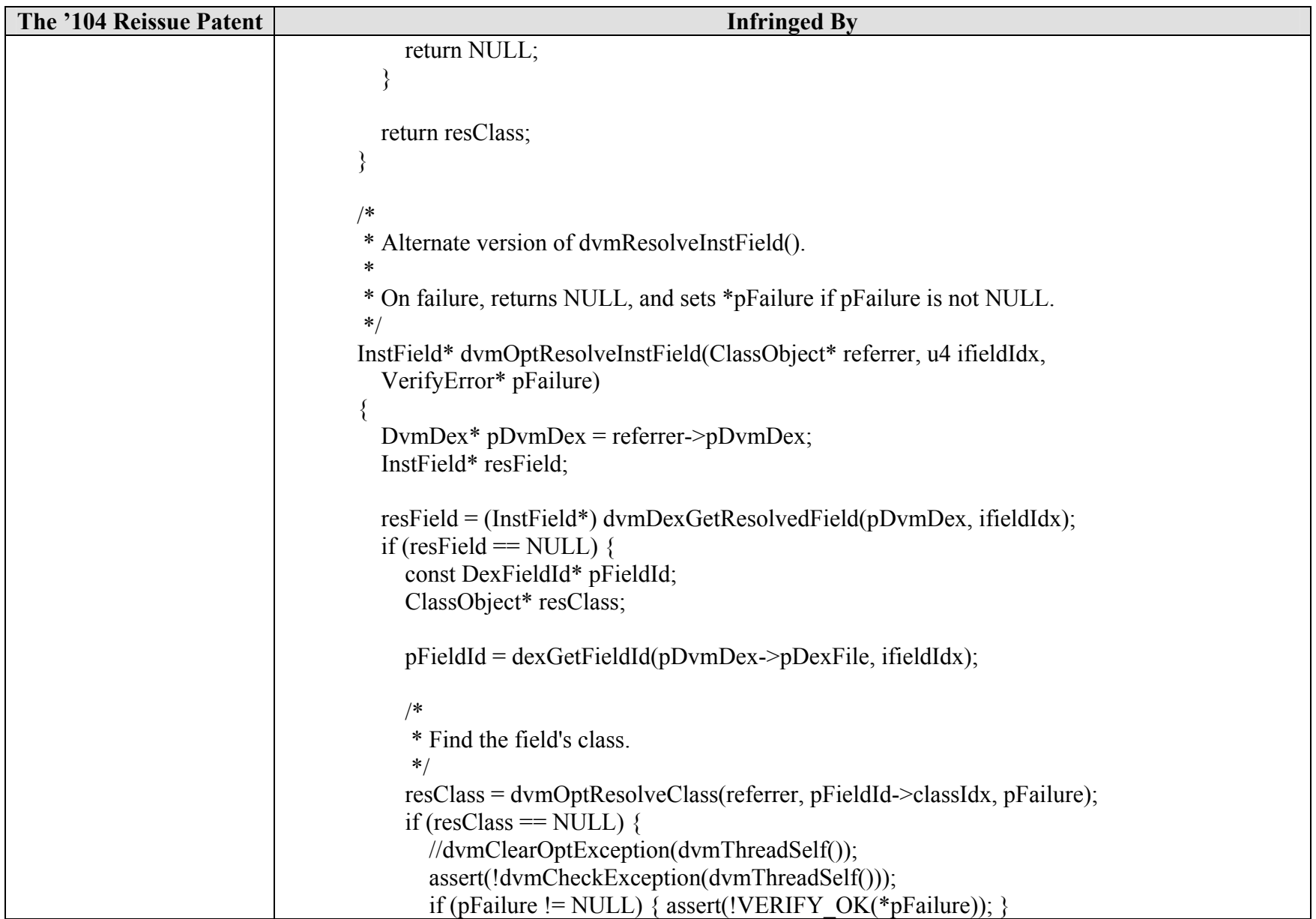

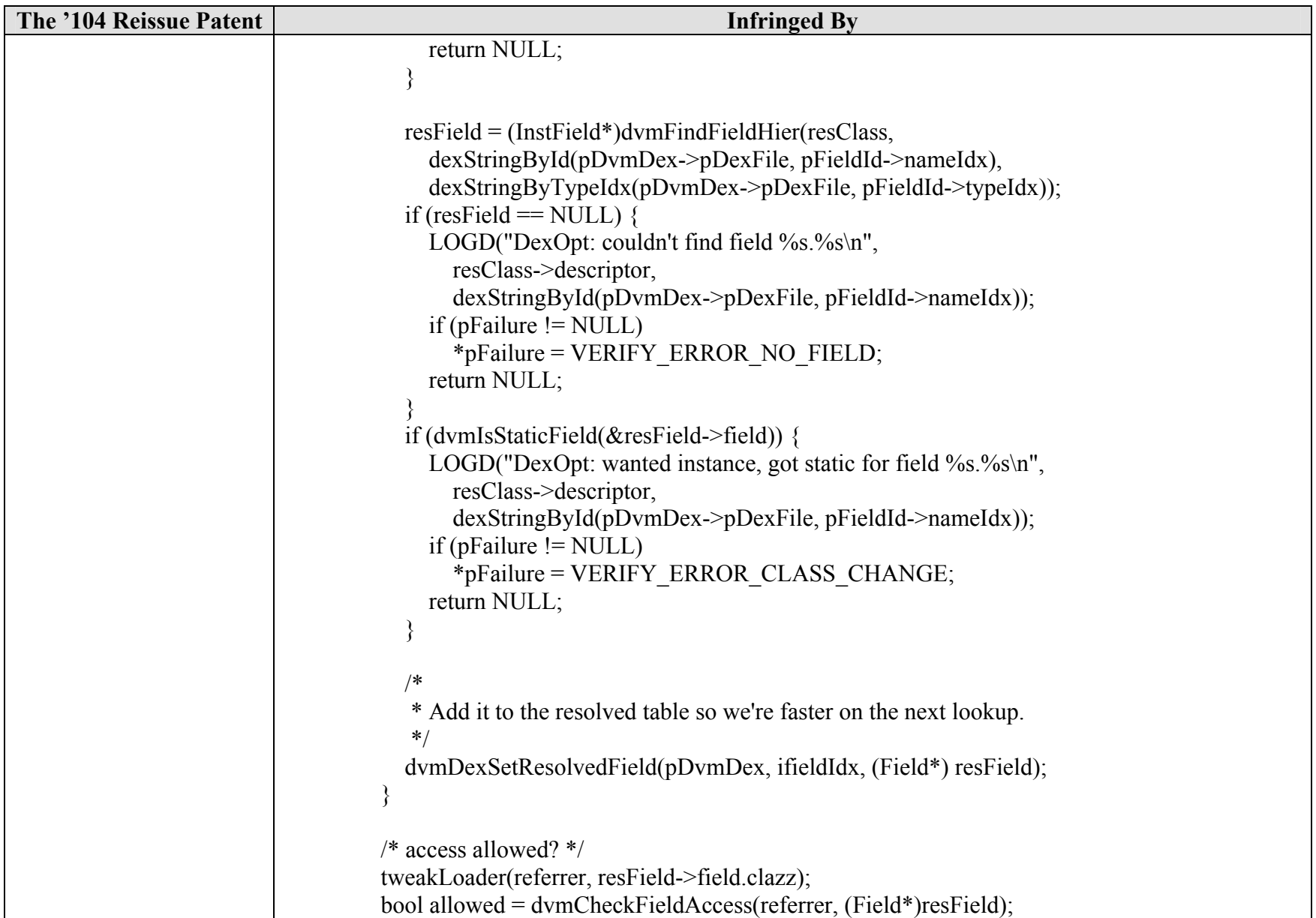

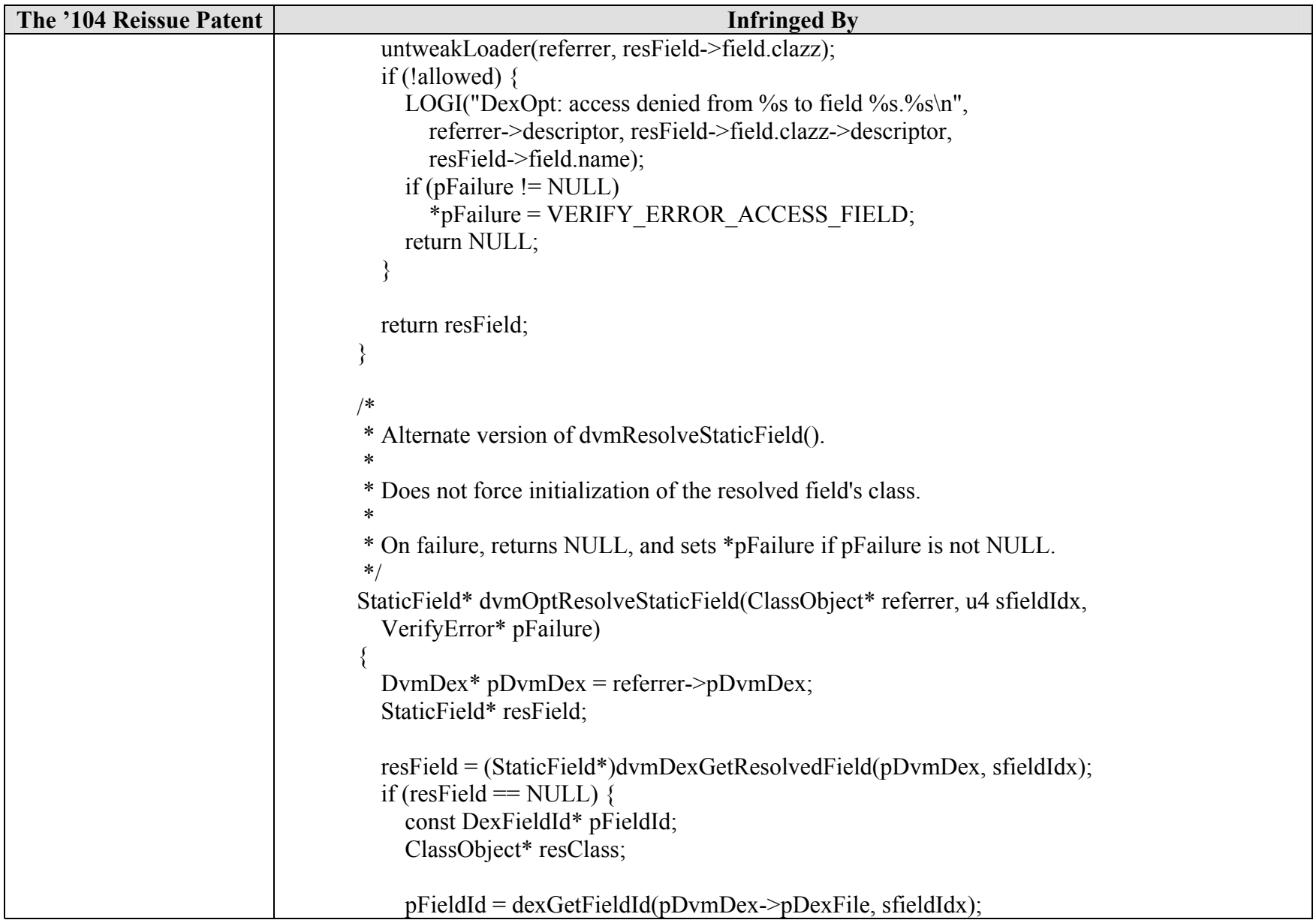

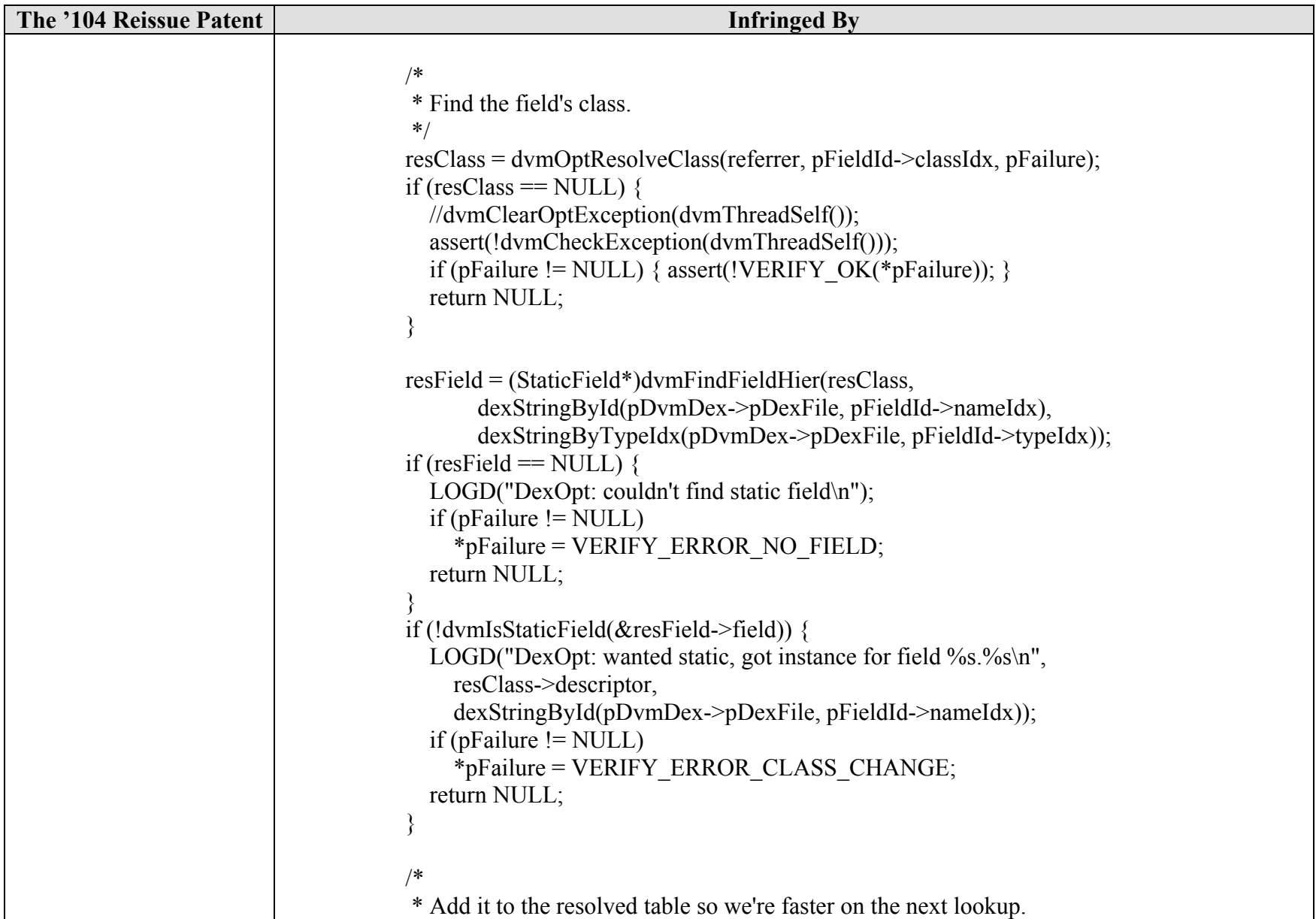

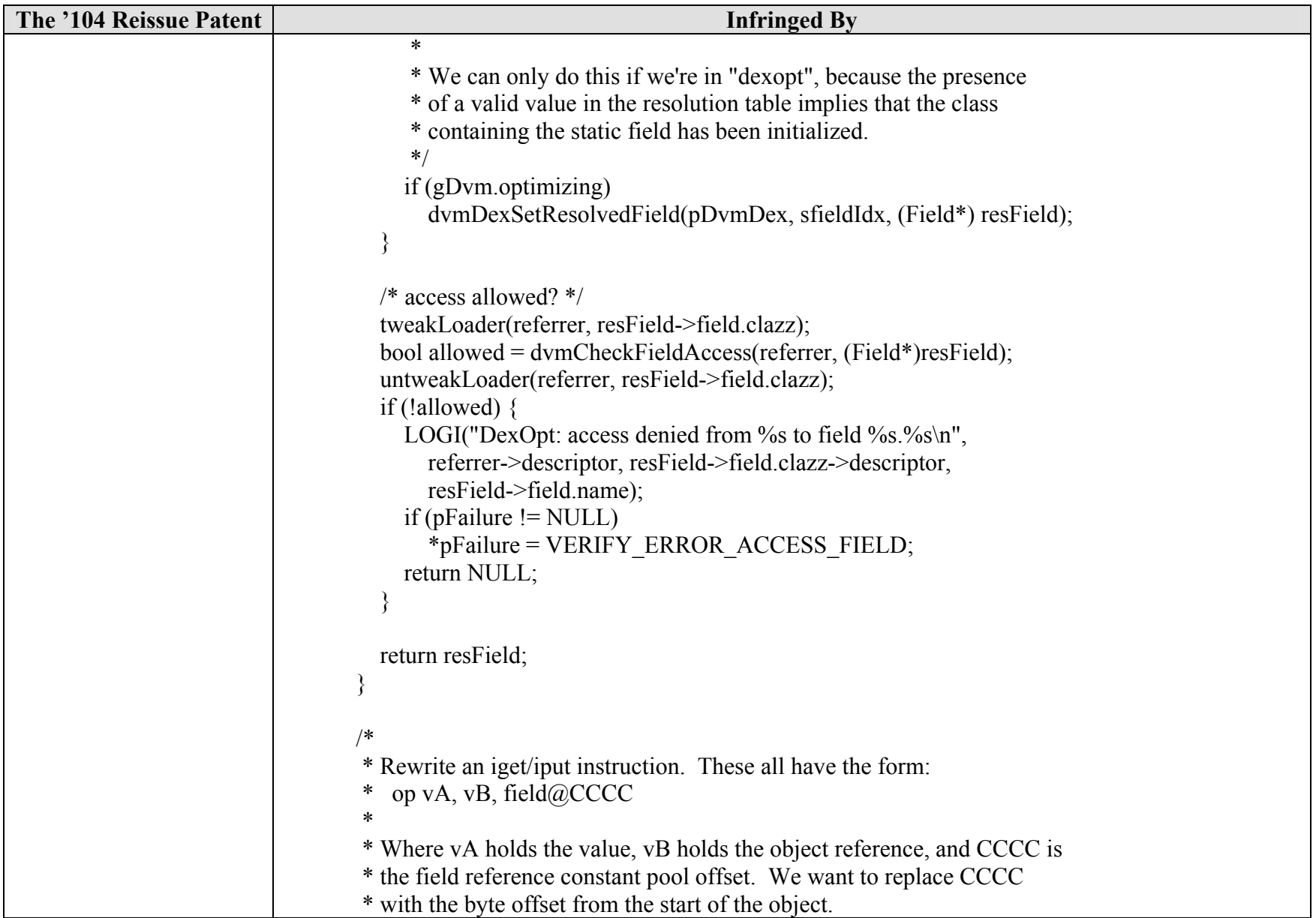

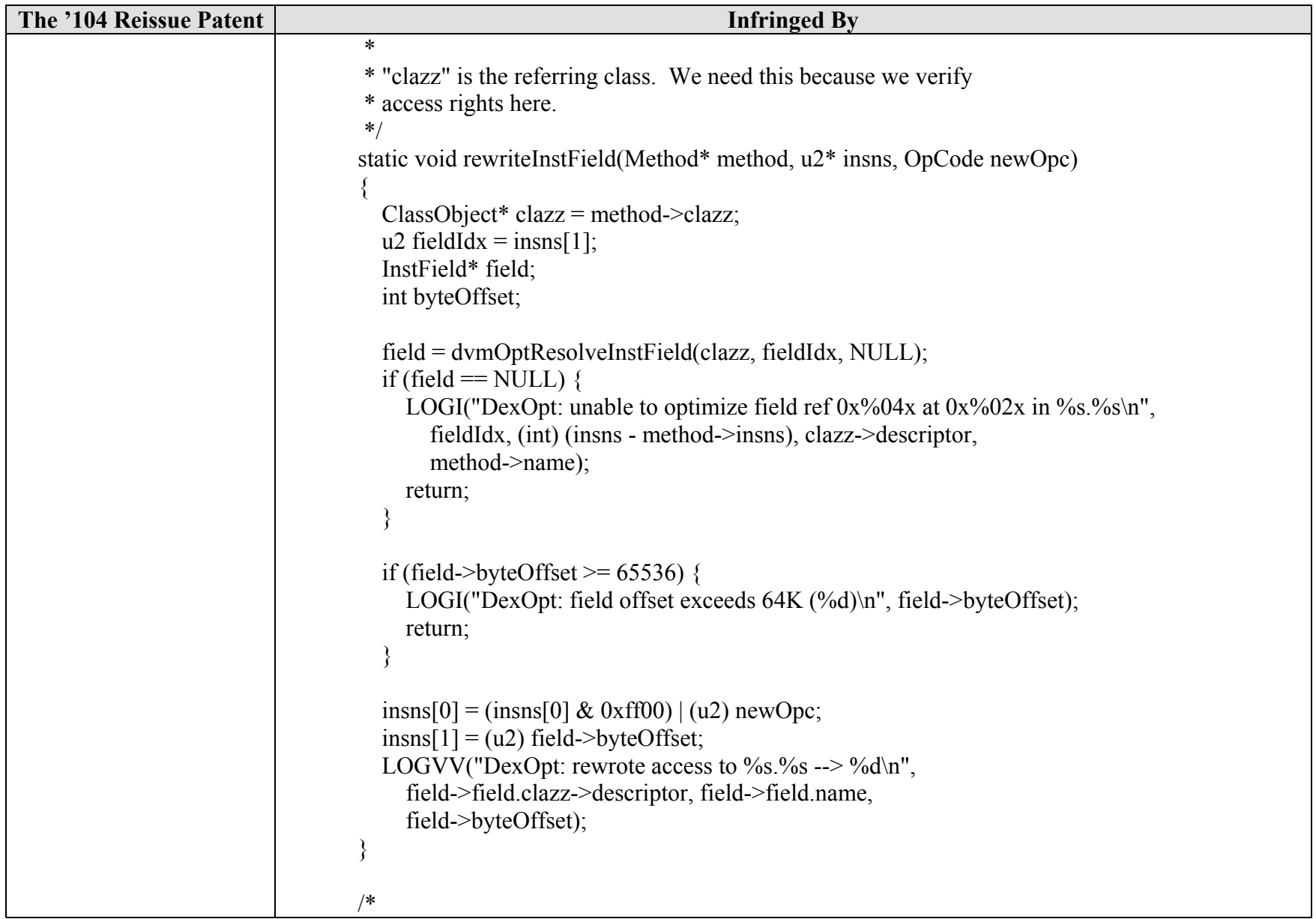

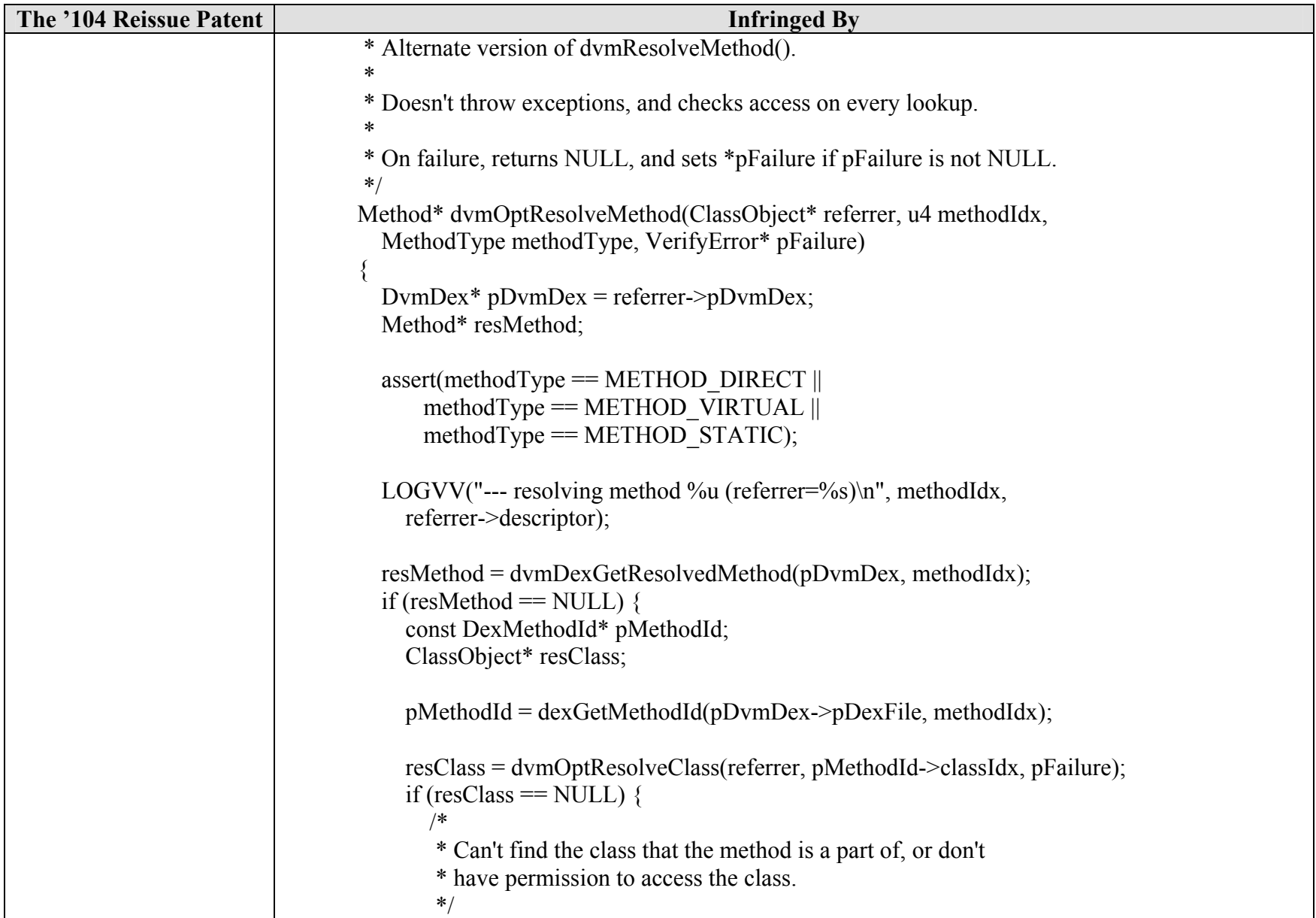

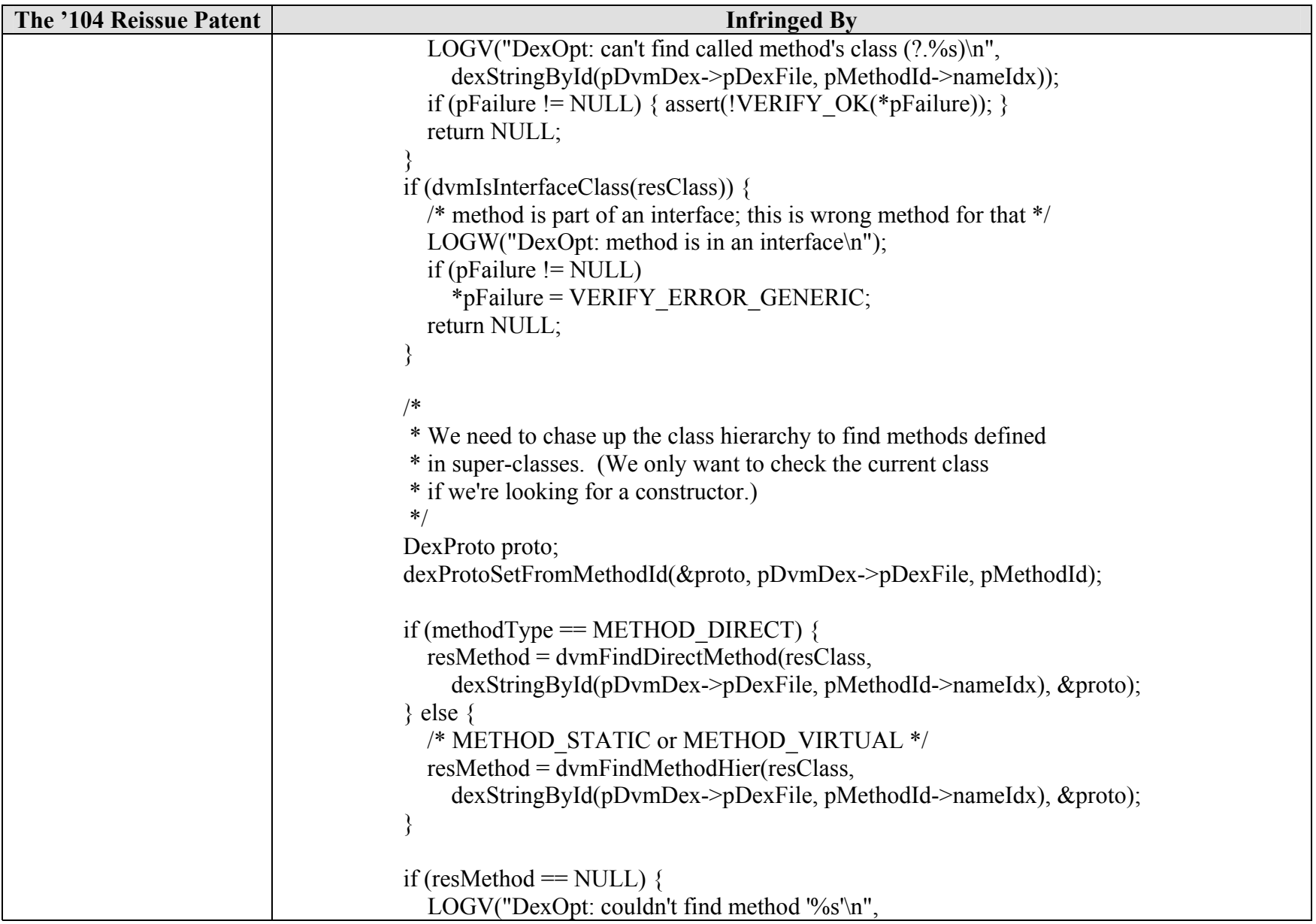

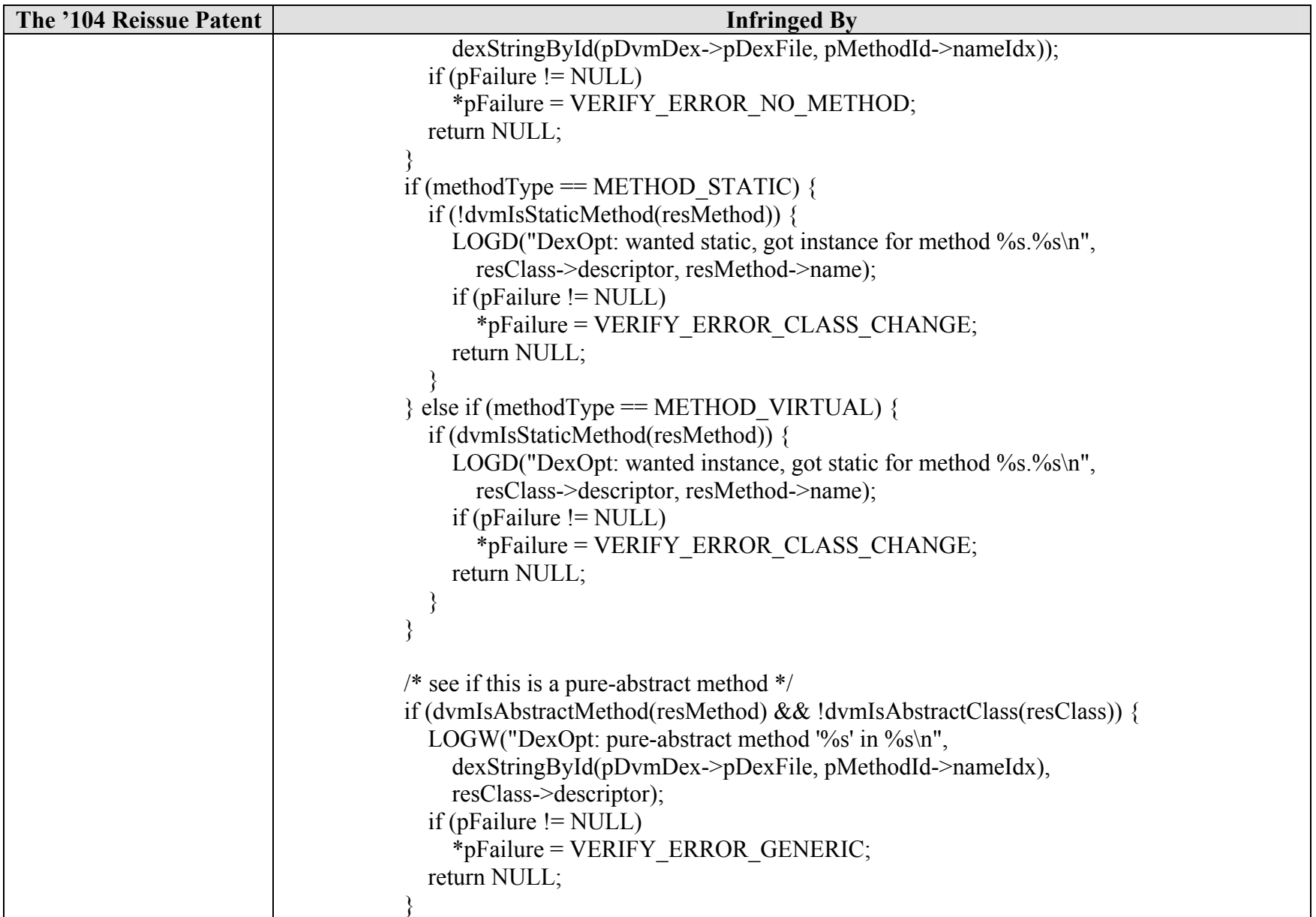

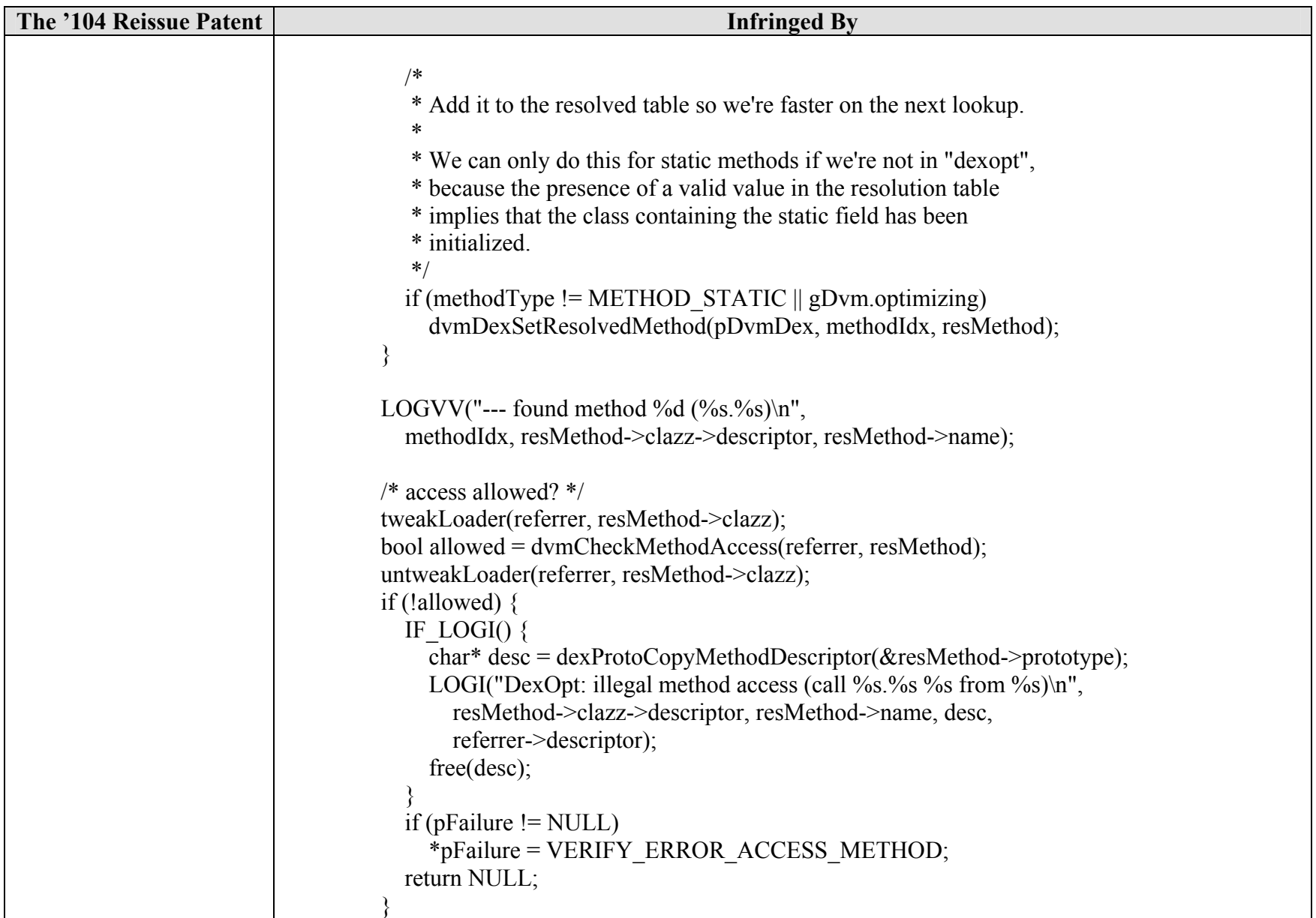

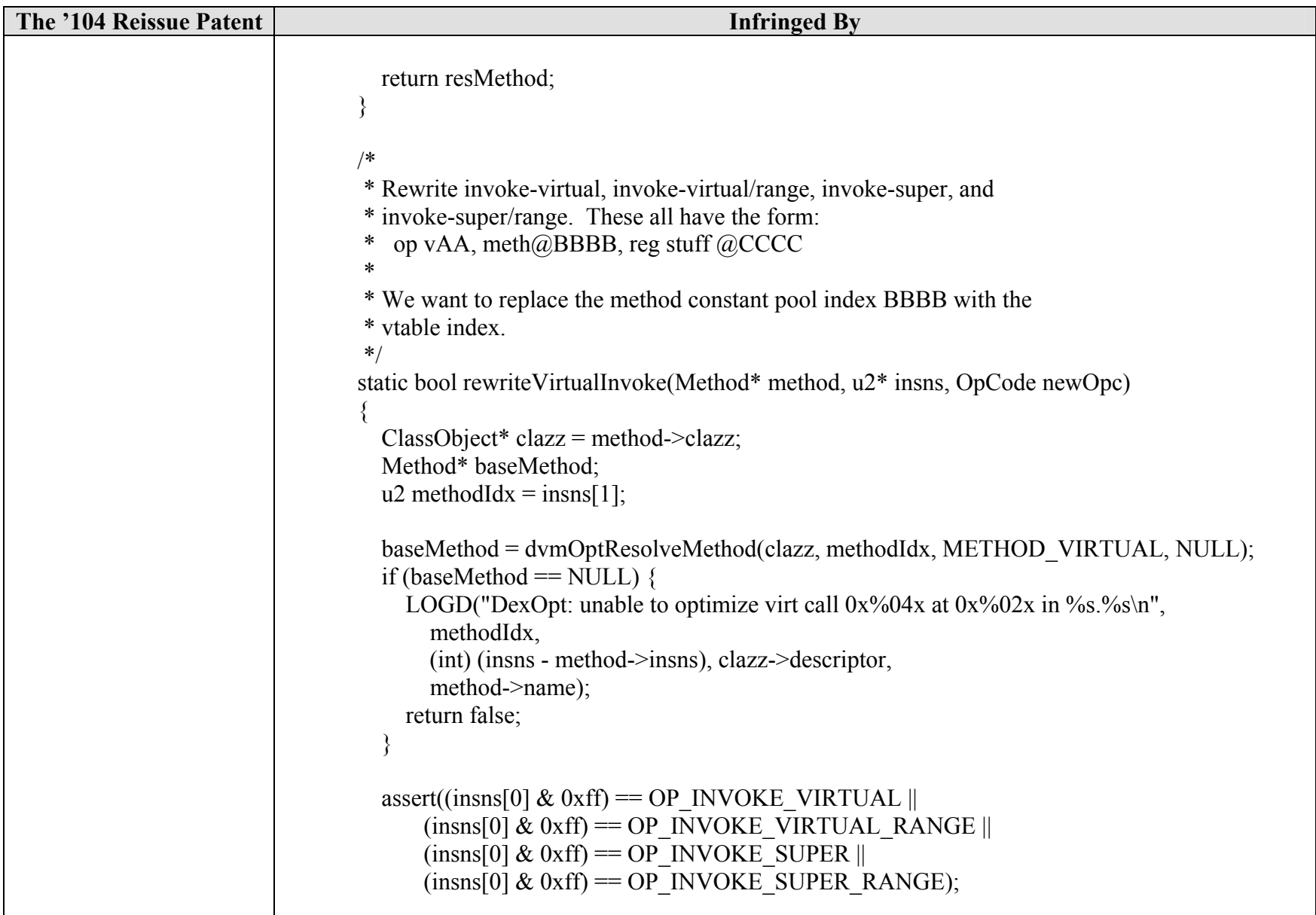

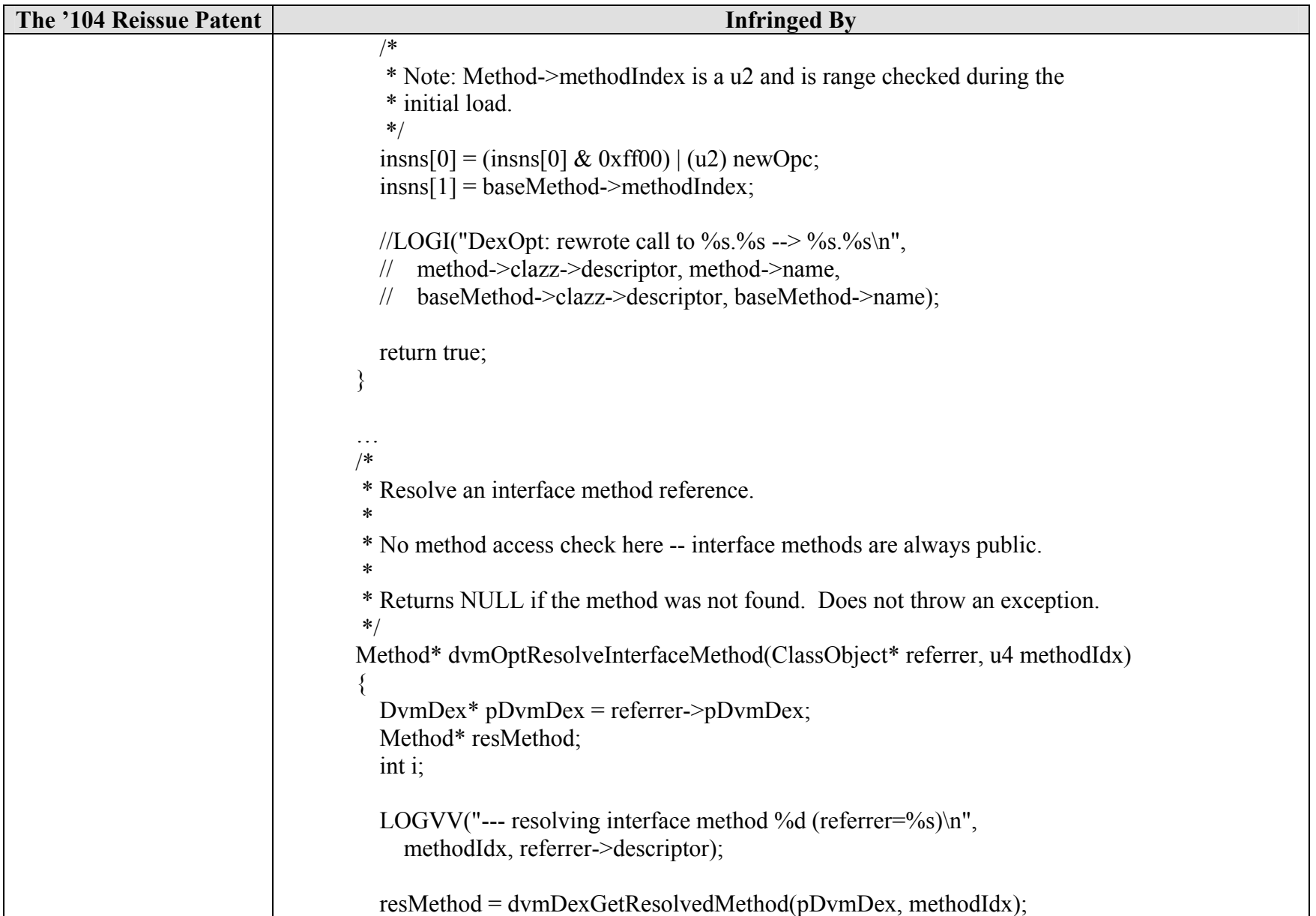

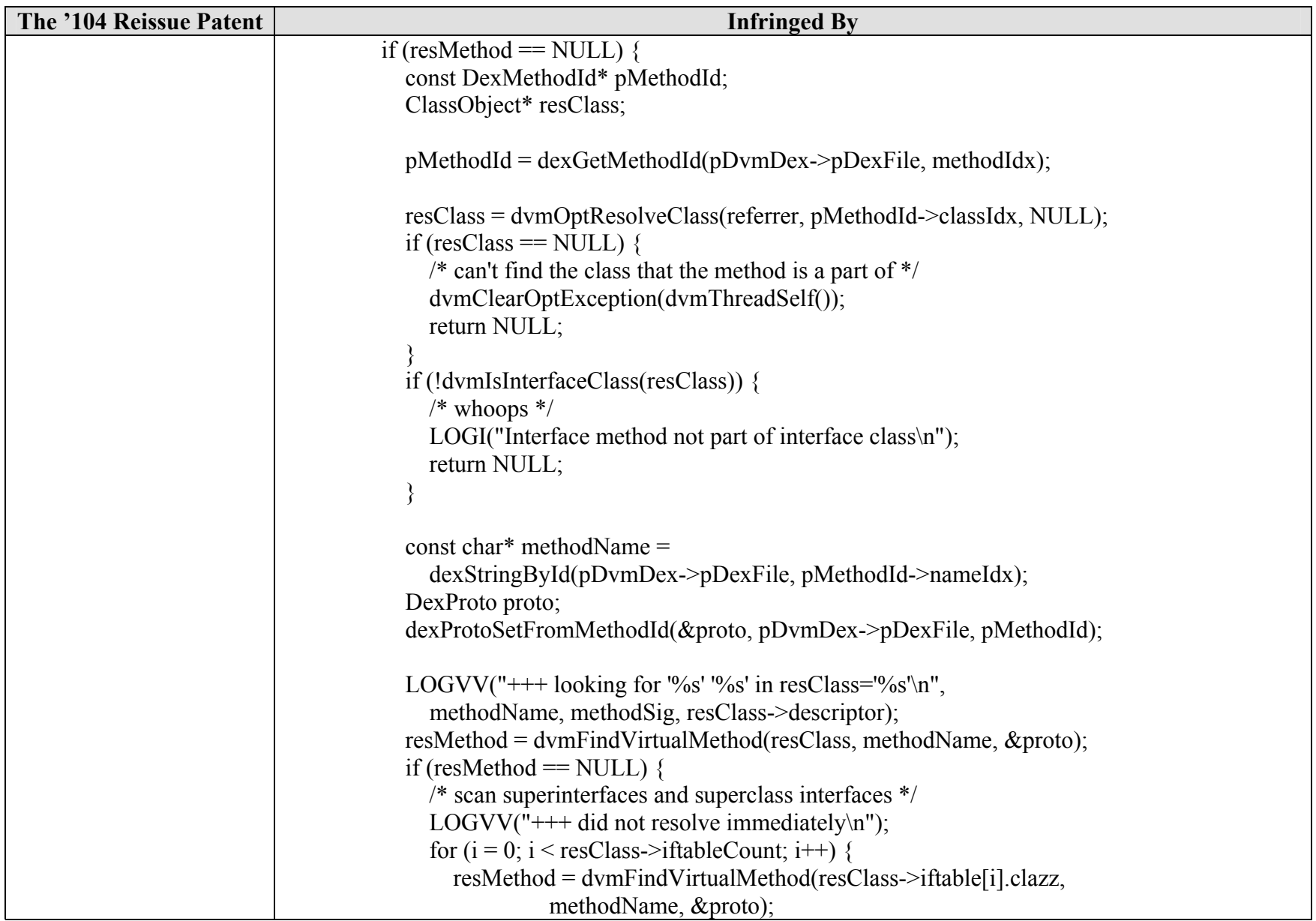

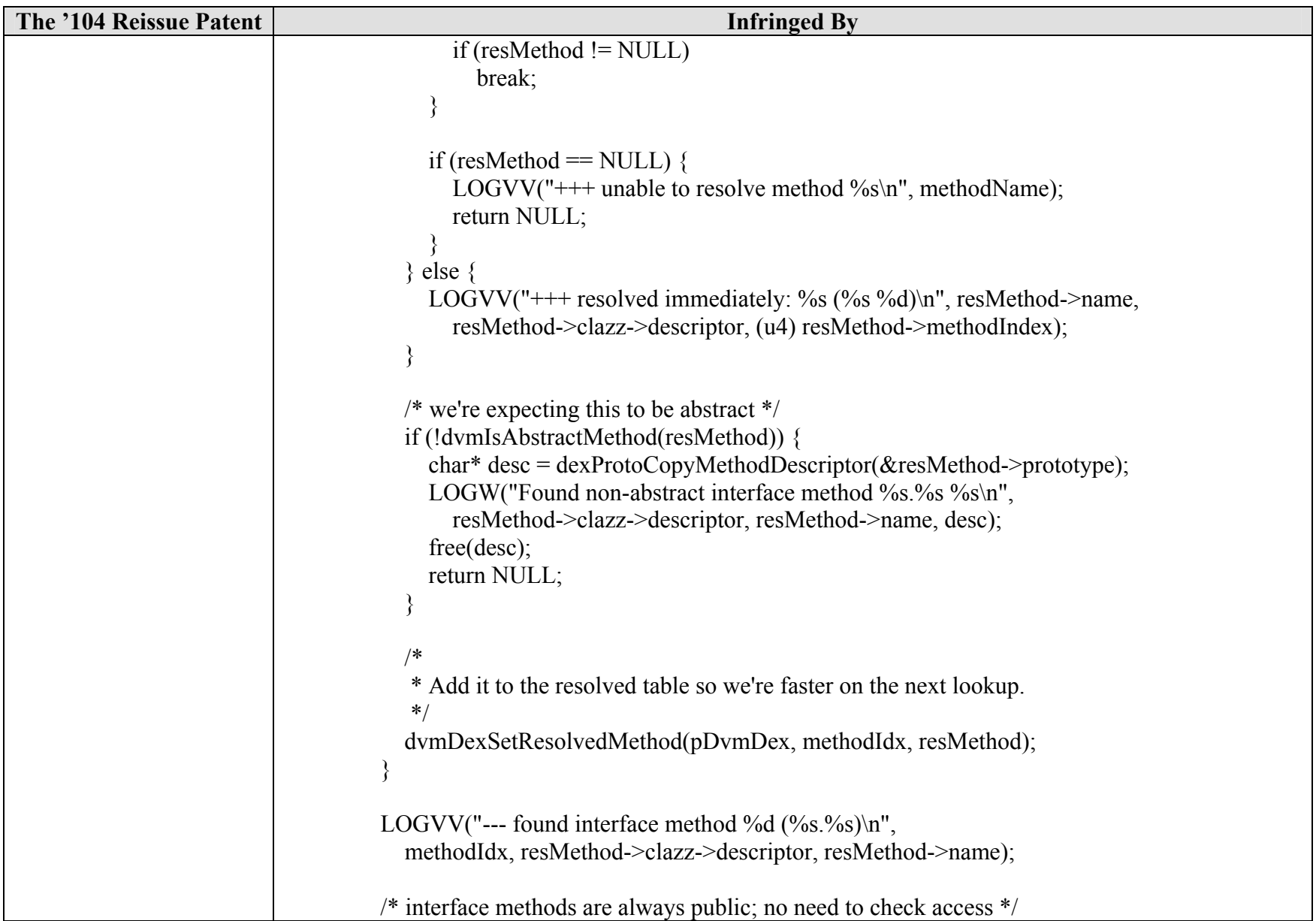

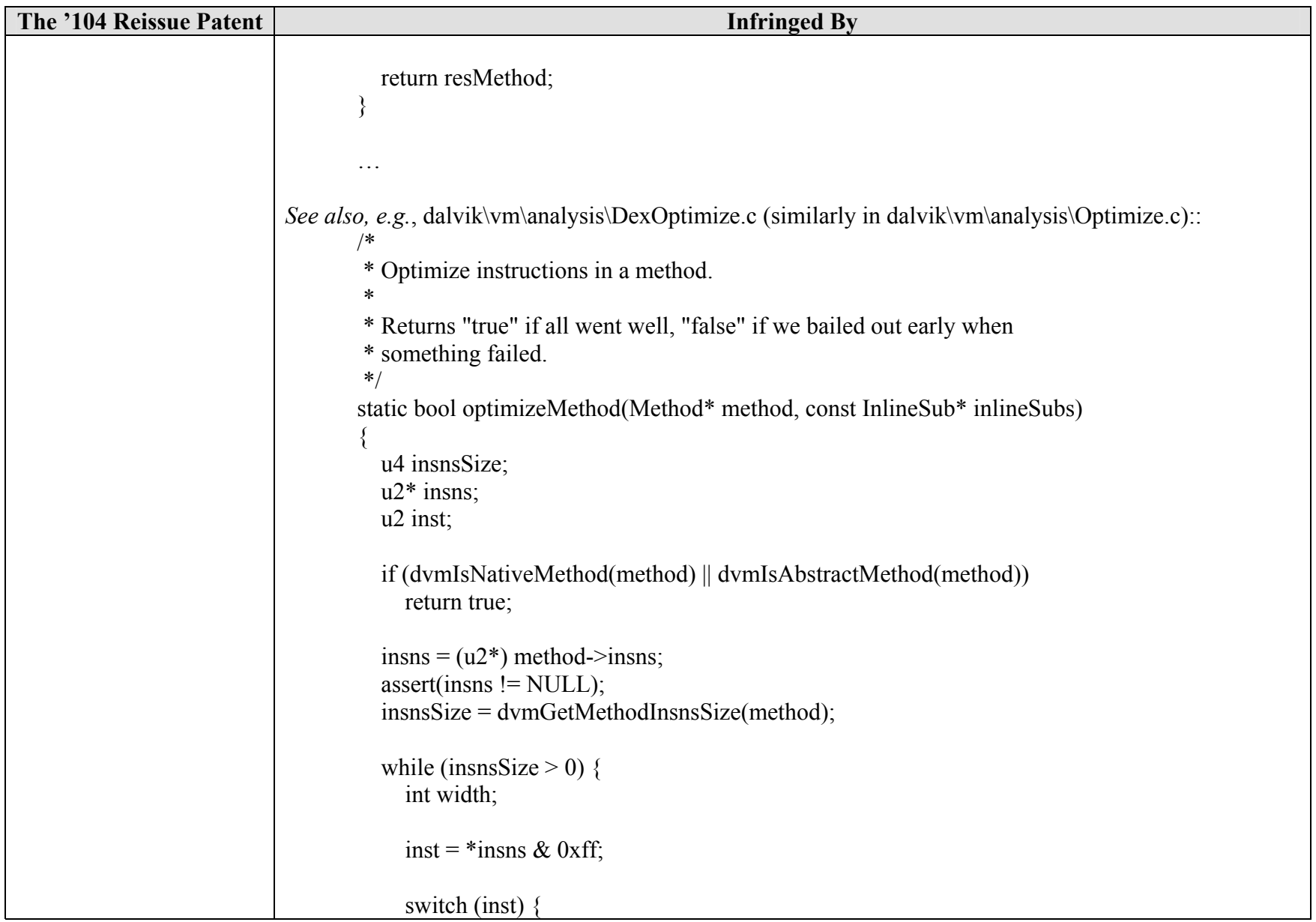

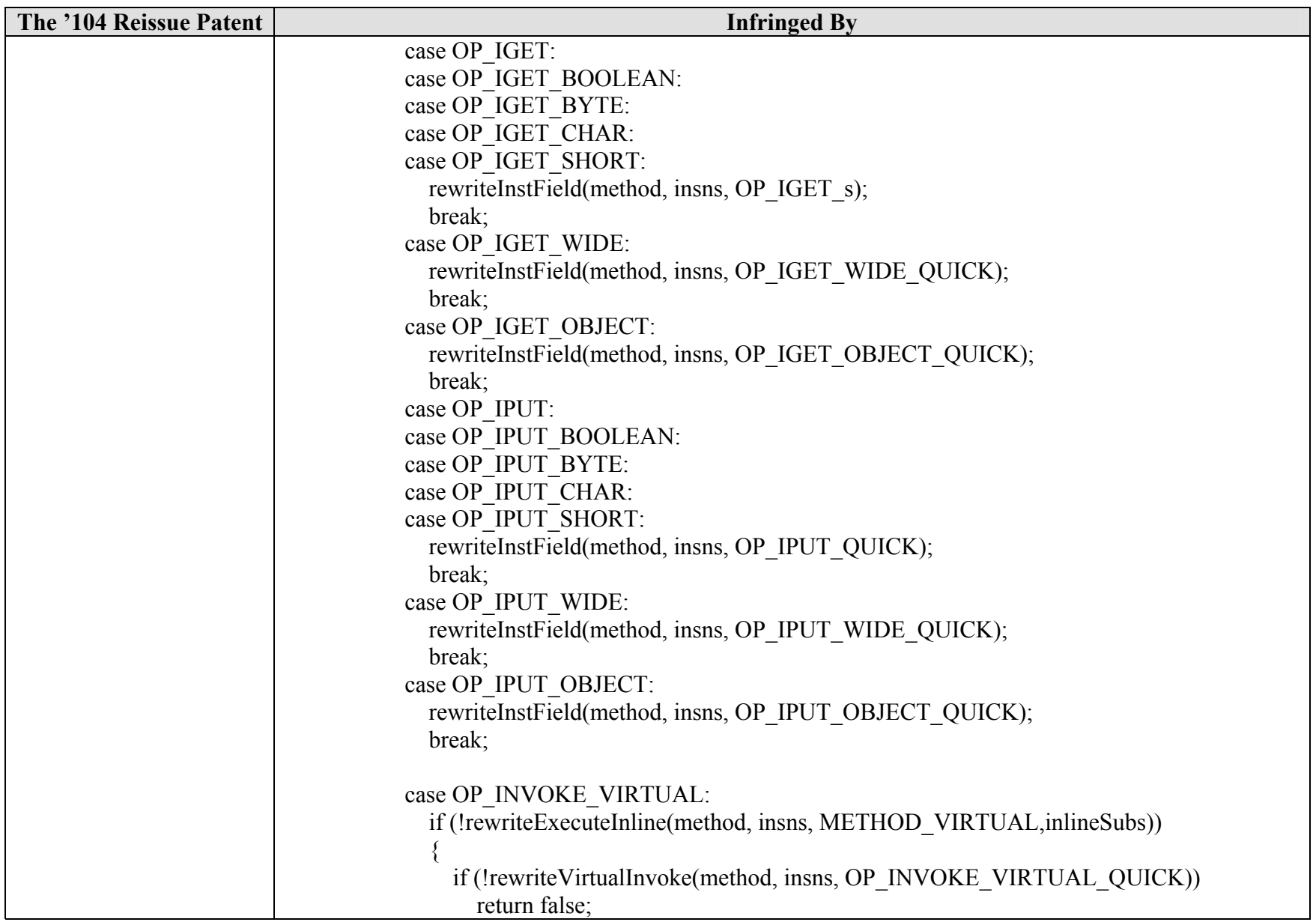

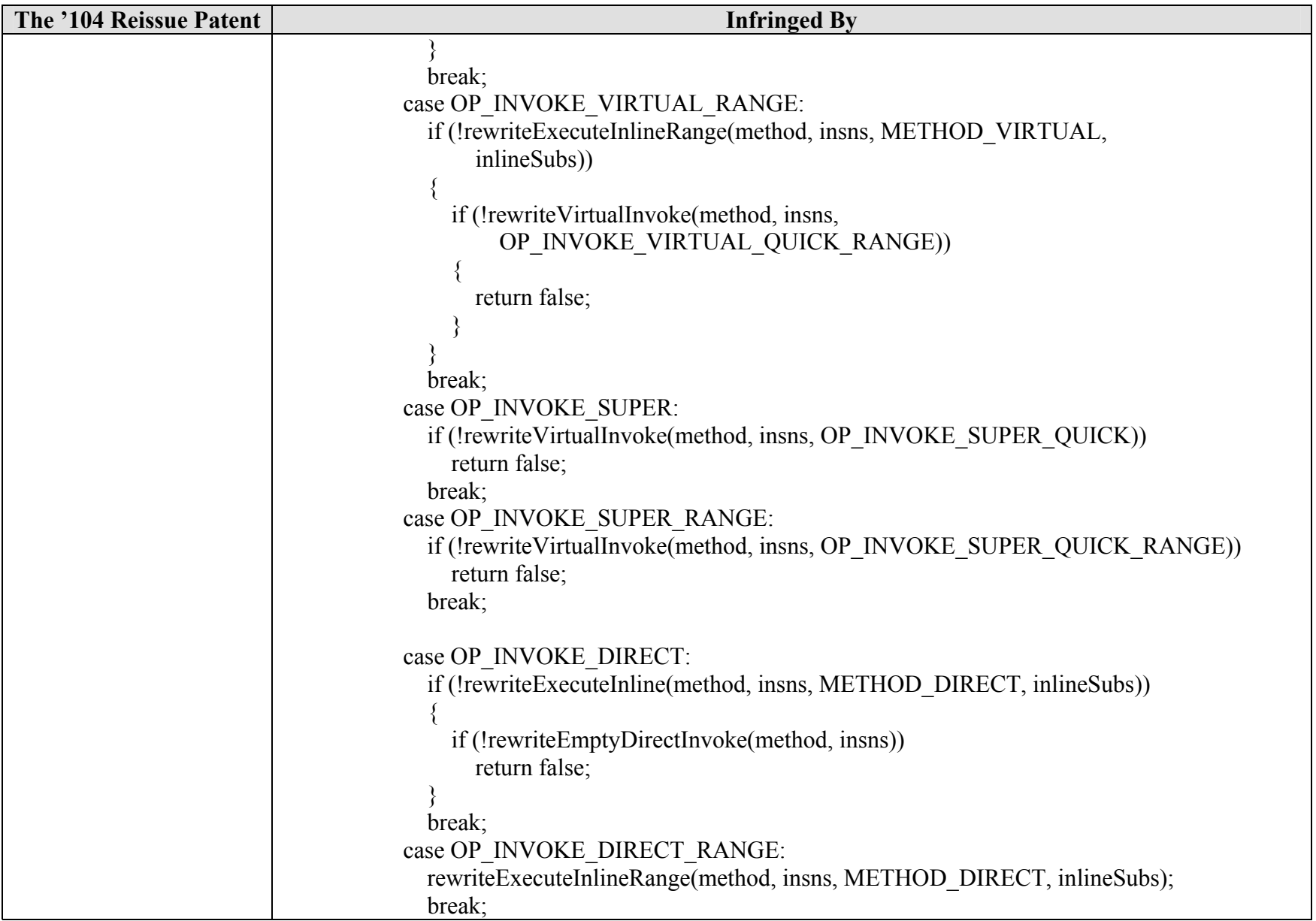

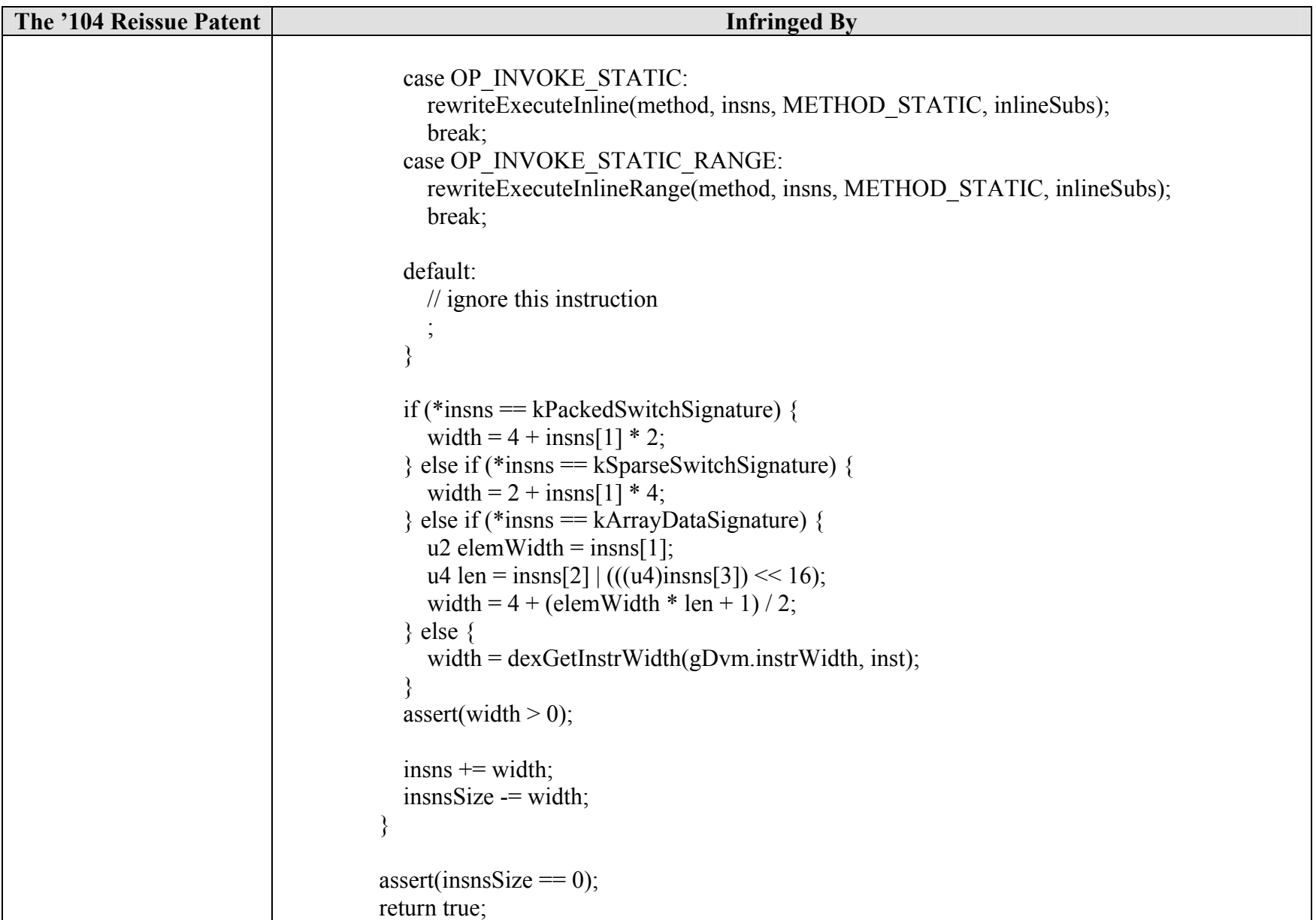

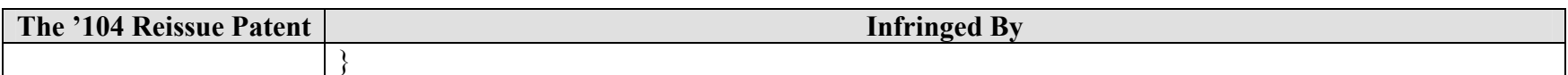

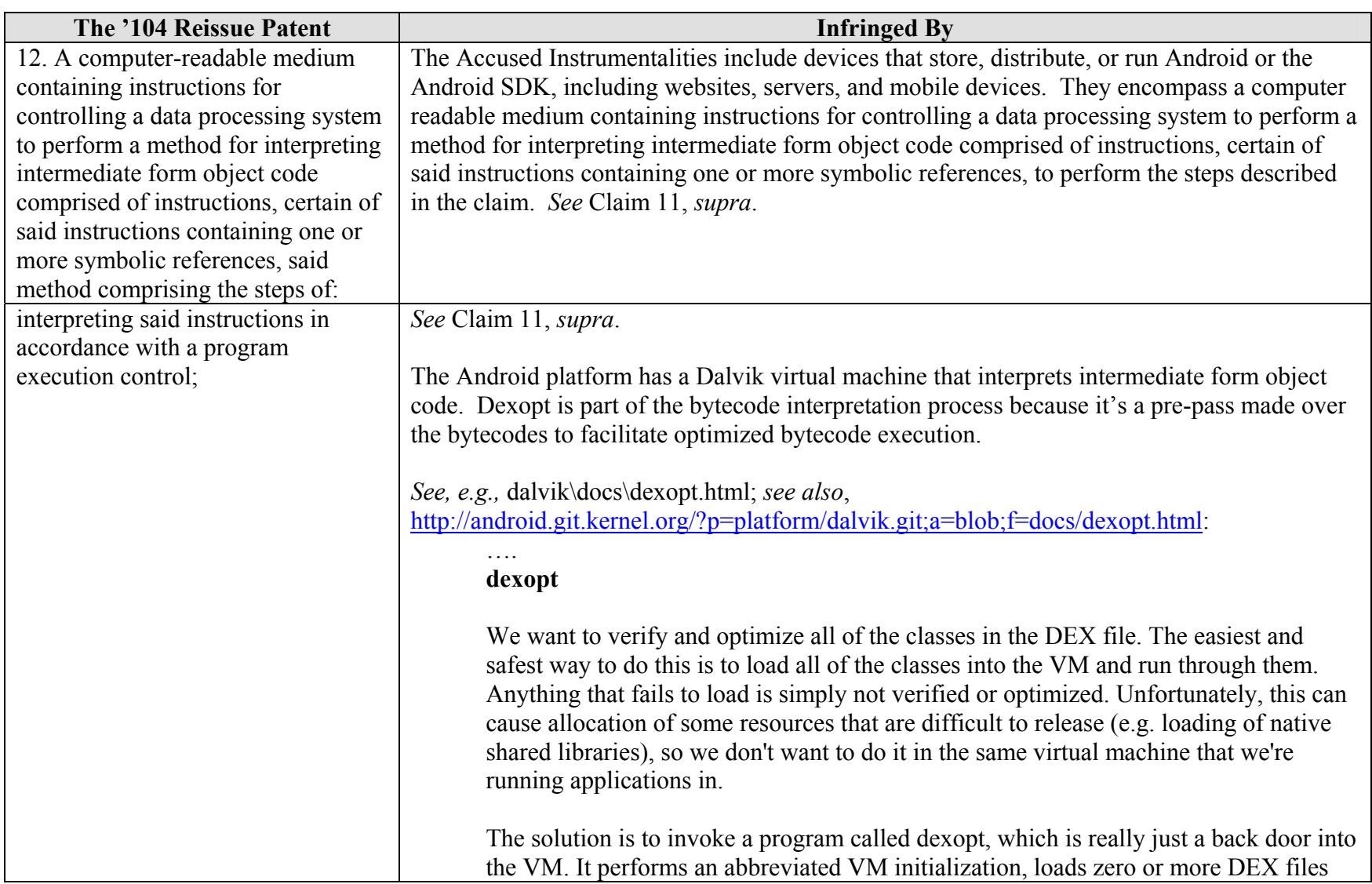